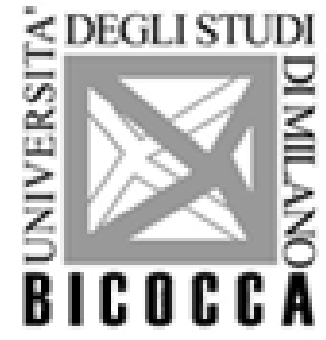

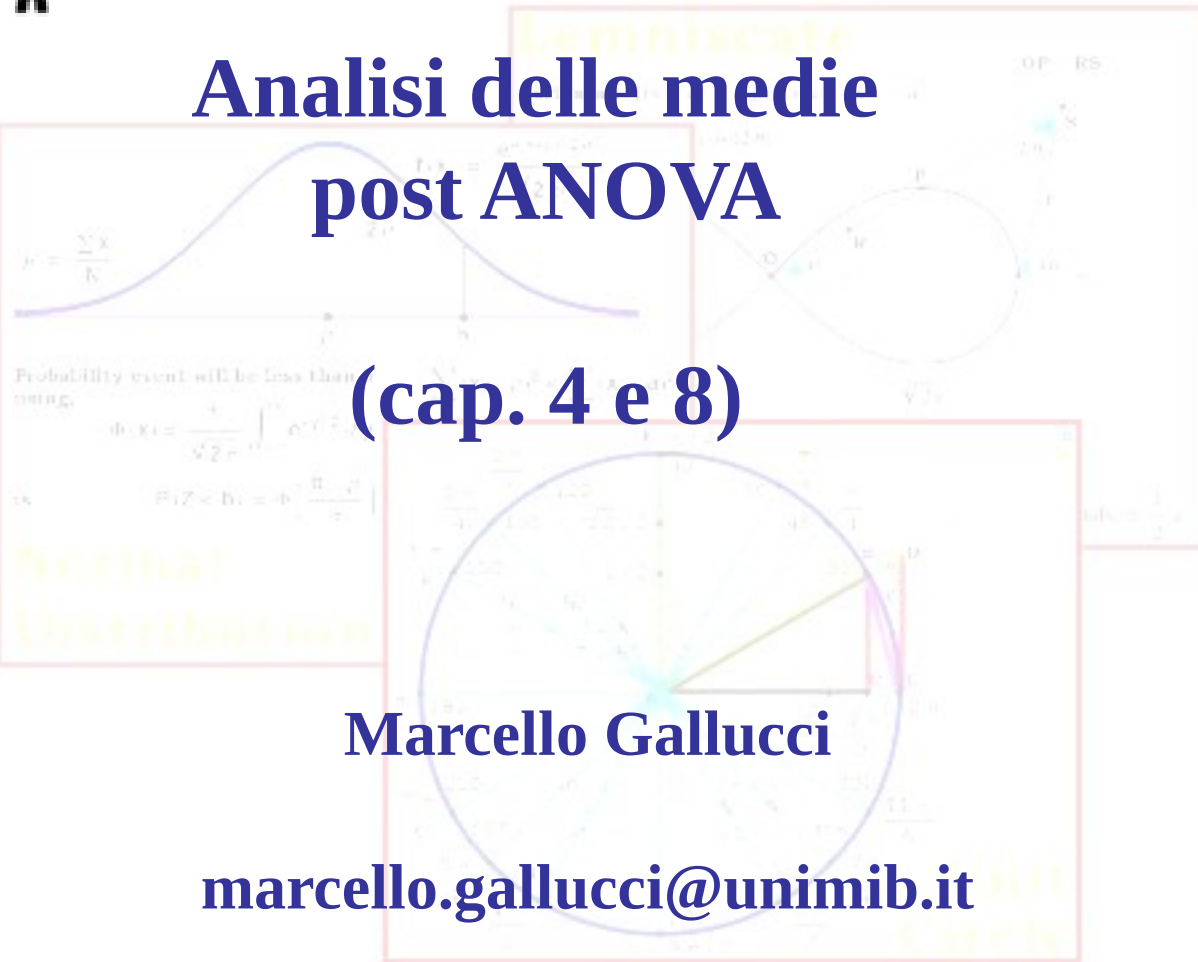

## **AMD**

#### Lezione: 9

# Problema

Se il test F è significativo, concludiamo che esiste una differenza fra le medie dei gruppi

Ciò vuol dire che almeno due medie sono differenti, ma non necessariamente che tutte le medie sono differenti

Chiameremo questo effetto *Effetto principale* (main effect)

● Ci manca di sapere dove esattamente sono queste differenze

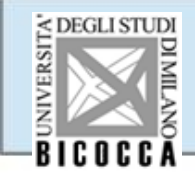

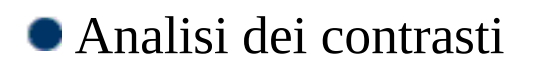

• Se abbiamo ipotesi specifiche da testare riguardanti gruppi di medie

● Test post-hoc

• Se volgiamo confrontare tutte le medie con tutte le altre

# Disegni Fattoriali

Nelle maggior parte delle applicazioni di ricerca, il disegno di ricerca prevede piu' variabili indipendenti incrociate

### **Disegno fattoriale 3 (livello di stress) X 2 (genere)**

|              |                         | Maschi | Femmine |
|--------------|-------------------------|--------|---------|
| Variabile    | Controllo               |        |         |
| Sperimentale | <b>Stress Emotivo</b>   | IG3    | 34      |
|              | <b>Stress Cognitivo</b> | IG5    | G6      |

Genere

Nei disegni fattoriali ogni gruppo di partecipanti rappresenta una combinazioni di livelli delle variabili indipendenti

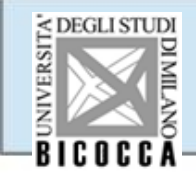

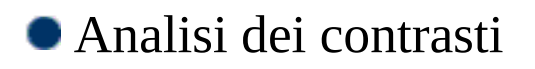

• Se abbiamo ipotesi specifiche da testare riguardanti gruppi di medie

● Test post-hoc

• Se volgiamo confrontare tutte le medie con tutte le altre

Metodo dei contrasti (trend analysis ed altro)

# Medie

Guardo i dati: guardando il grafico delle medie, capisco casa accade alla proporzione di errori per i diversi carichi cognitivi

Grafici di profilo

Quali medie sono diverse fra loro?

Come cambiano le medie all'aumentare del carico

Medie marginali previste di MEASURE\_1

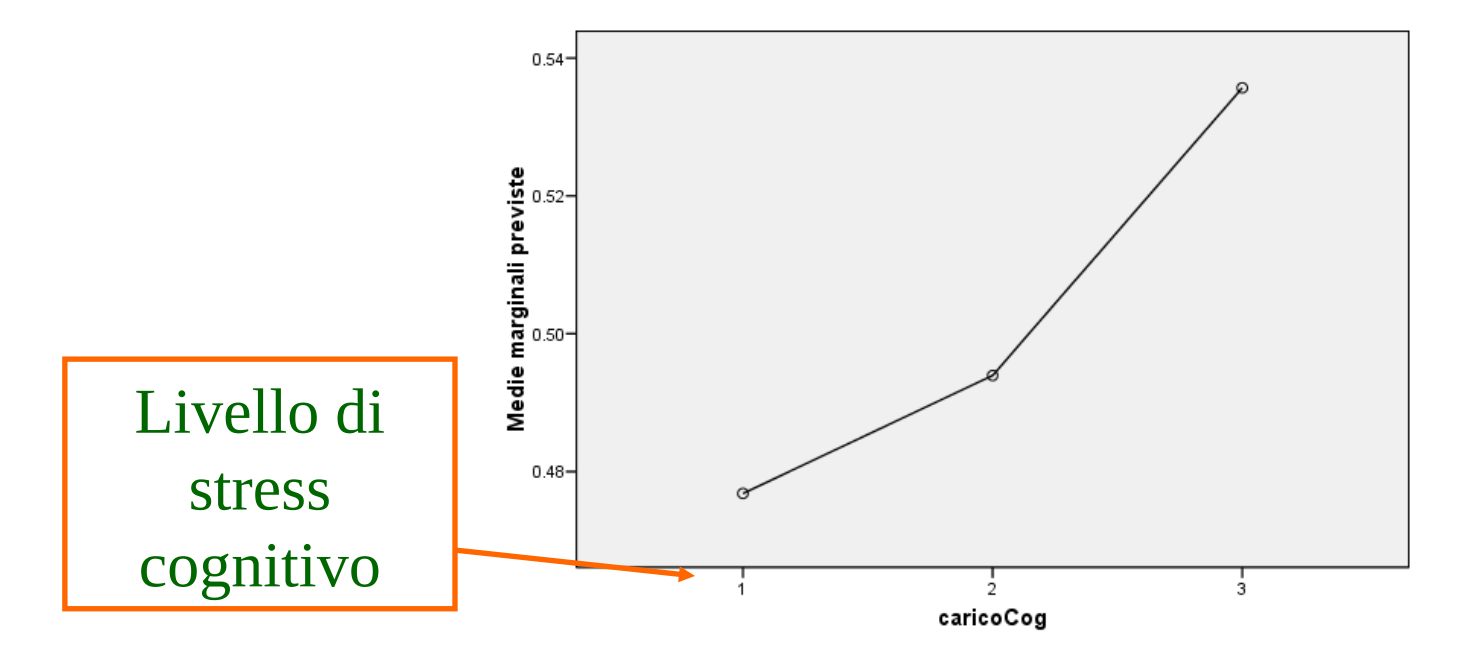

## **Contrasti**

#### Consideriamo l'effetto principale di condizione

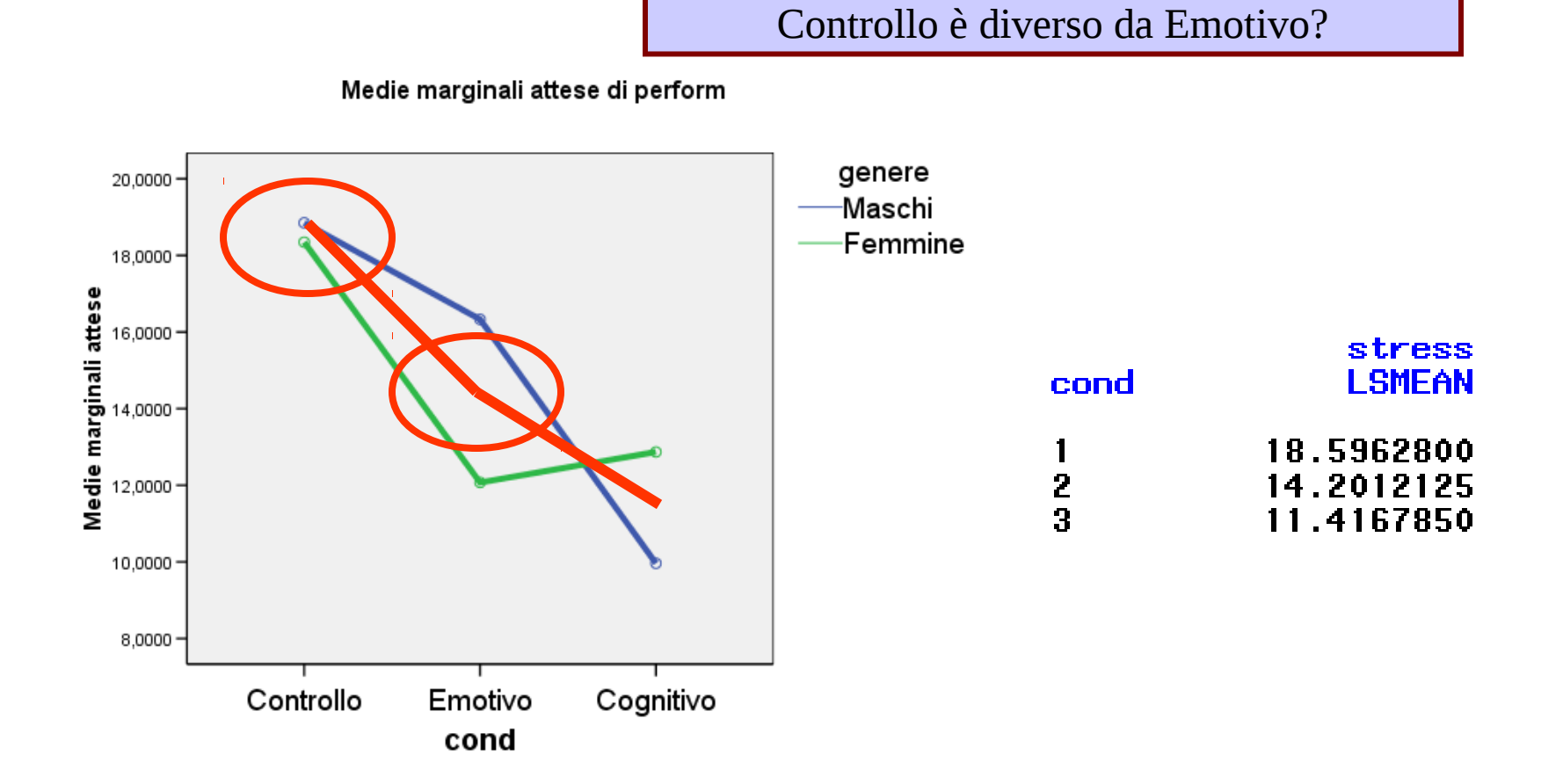

## **Contrasti**

#### Consideriamo l'effetto principale di condizione

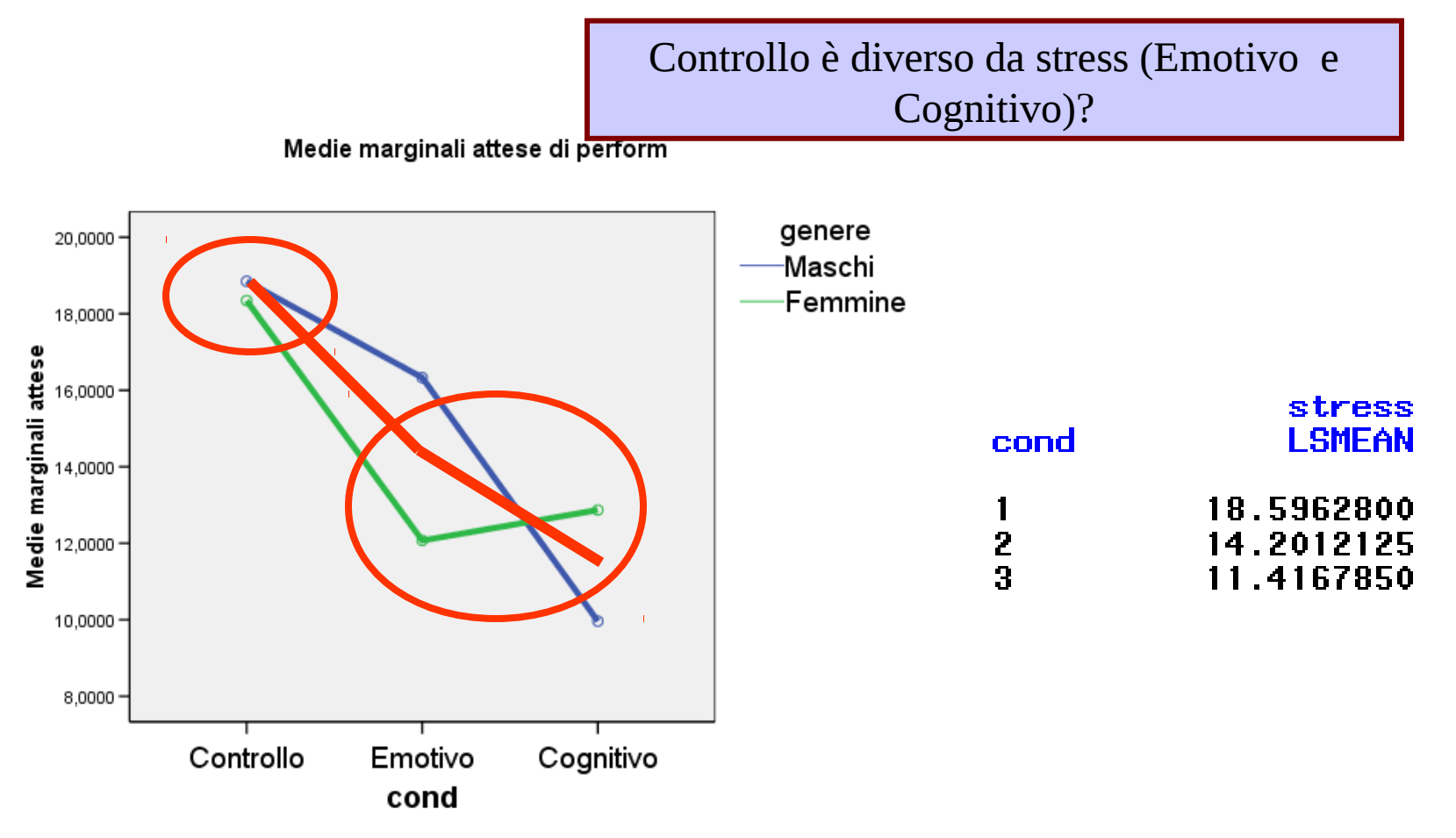

- Un contrasto è un set di coefficienti (pesi) che specificano un'ipotesi nulla che volgiamo rifiutare
- *1) Controllo è diverso da Emotivo?*
- *2) Controllo è diverso da stress (Emotivo e Cognitivo)?*
	- Scriviamo tale relazione in modo tale che se le medie fossero tutte uguali (l'ipotesi nulla), la somma delle medie sarebbe zero.

$$
CONT - EMOT = 0 \qquad CONT - \frac{EMO1 + COGN}{2} = 0
$$

*EMOT* + *COGN*

I coefficienti dei contrasti sono semplicemente i numeri che moltiplicano le medie nella nostra ipotesi

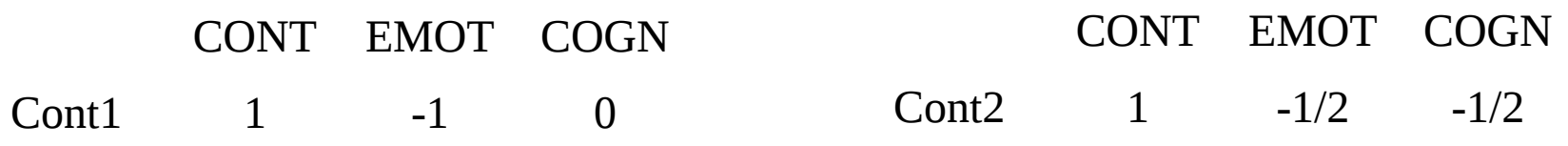

- Stimare un contrasto equivale a costruire una nuova variabile sommi le medie dei gruppi pesandoli (moltiplicandoli) per dei coefficienti
- I coefficienti hanno somma zero, e dunque testano una ipotesi nulla
- L'ipotesi nulla testata è la differenza tra le medie con peso positivo e quelle con peso negativo

1)

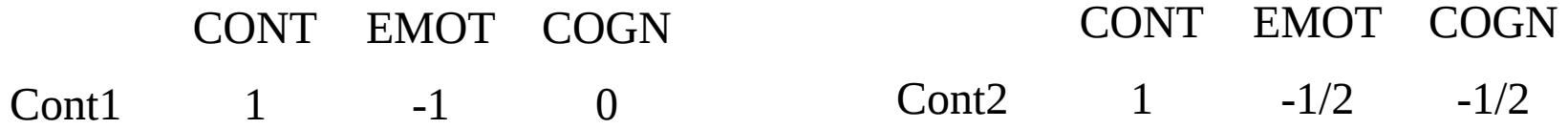

In generale possiamo usare qualunque peso purchè descriva un'ipostesi nulla

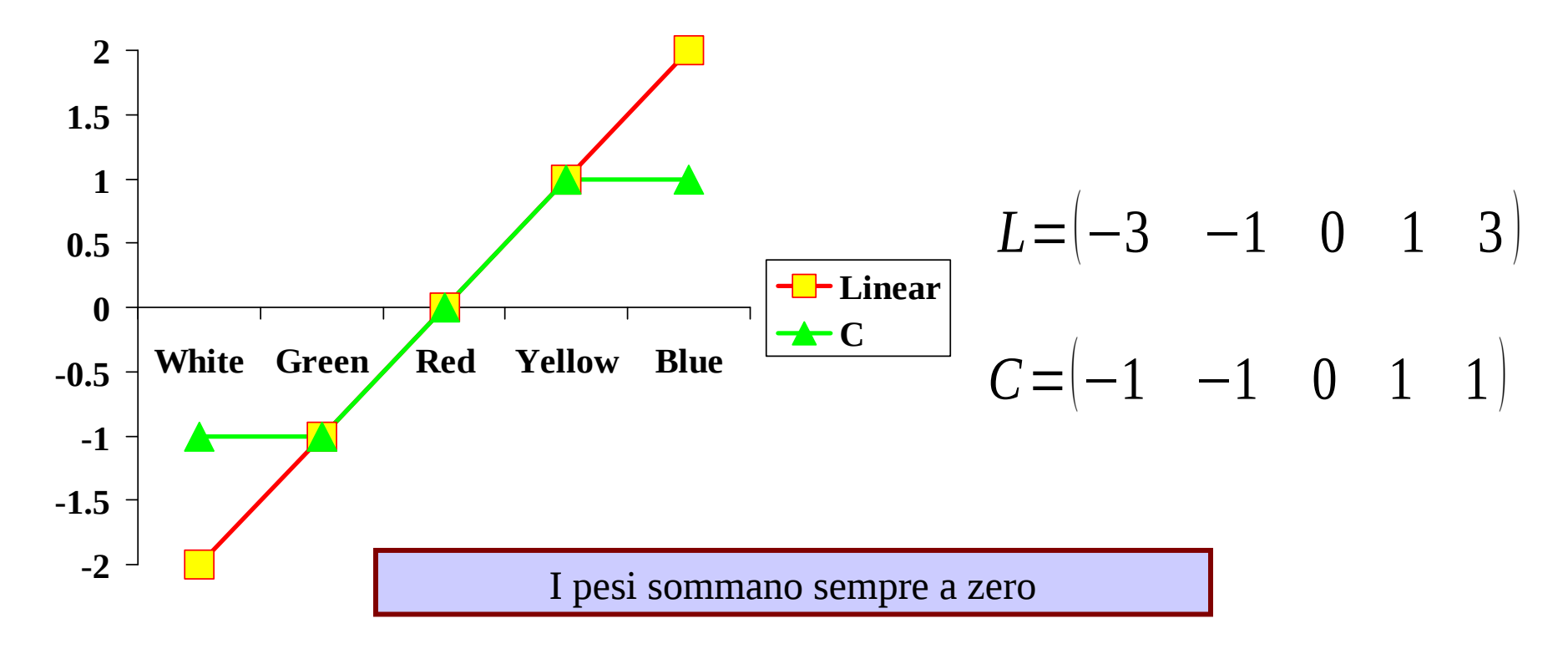

I contrasti polinomiali sono un set di pesi noto in quanto sono ortogonali fra loro e studiano il trend delle medie

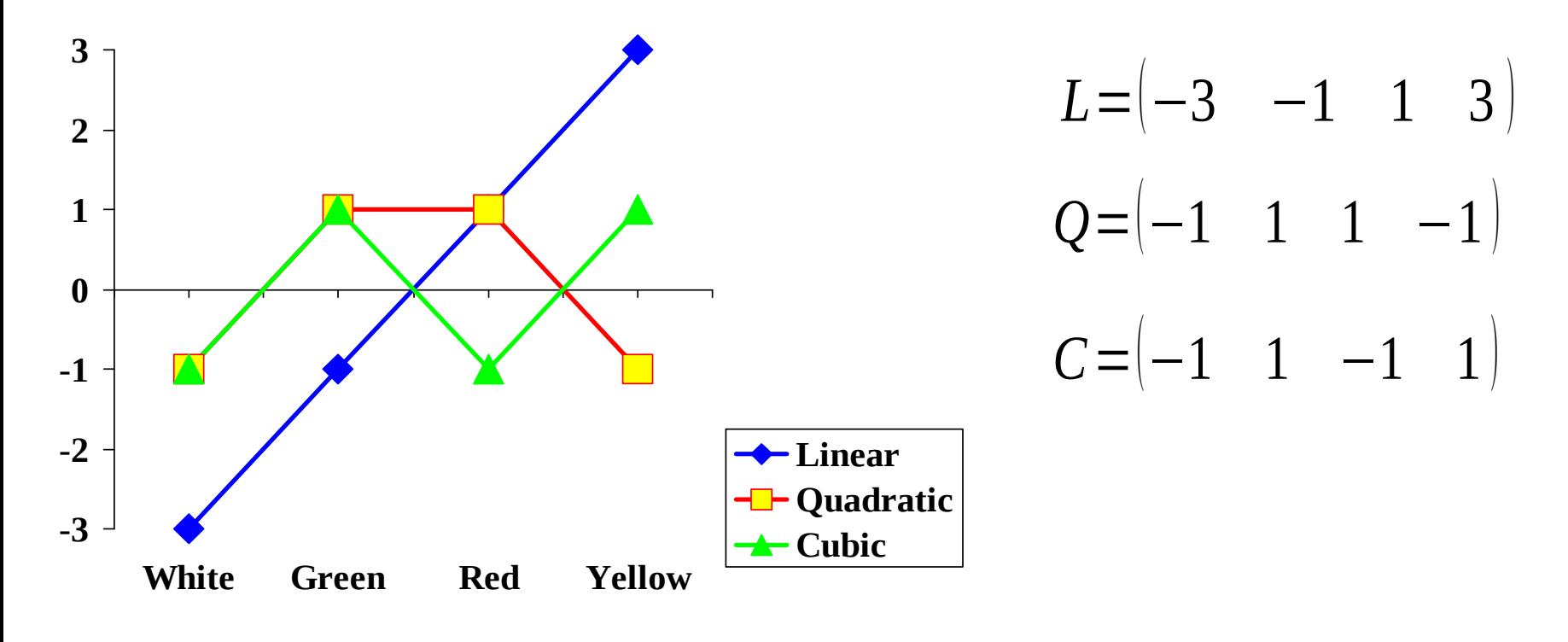

Cioè ogni polinomio (contrasto) risponde ad una domanda

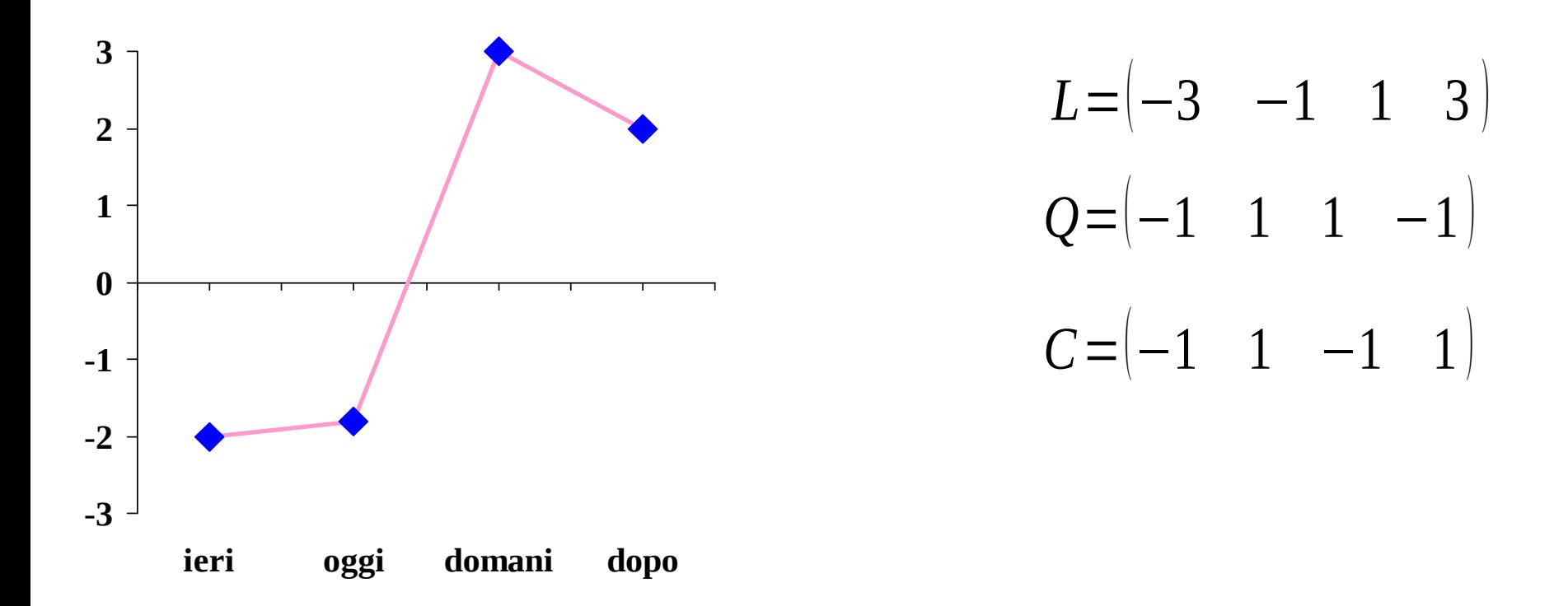

Cioè ogni polinomio (contrasto) risponde ad uan domanda: c'è un trend lineare tra le medie?

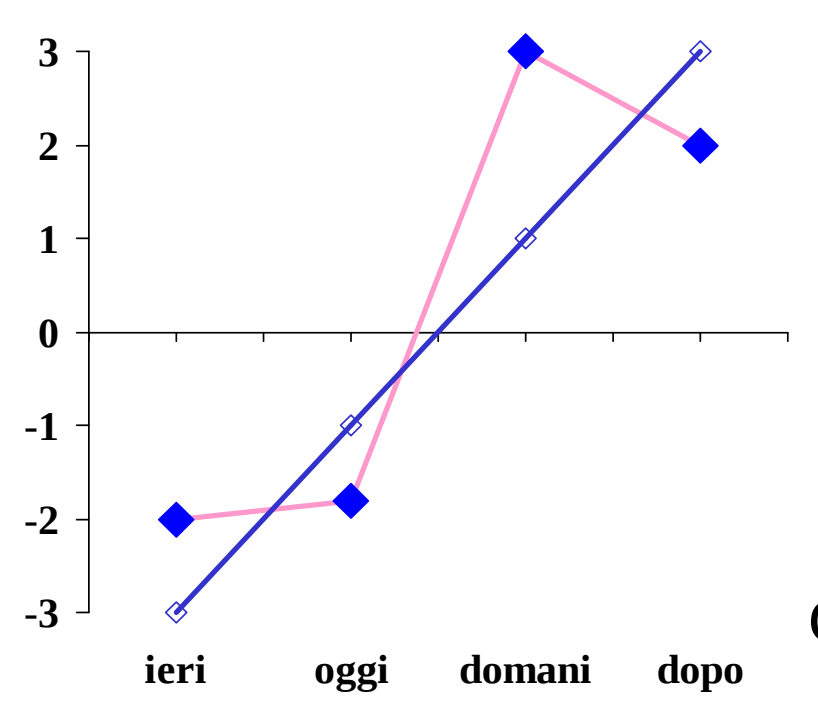

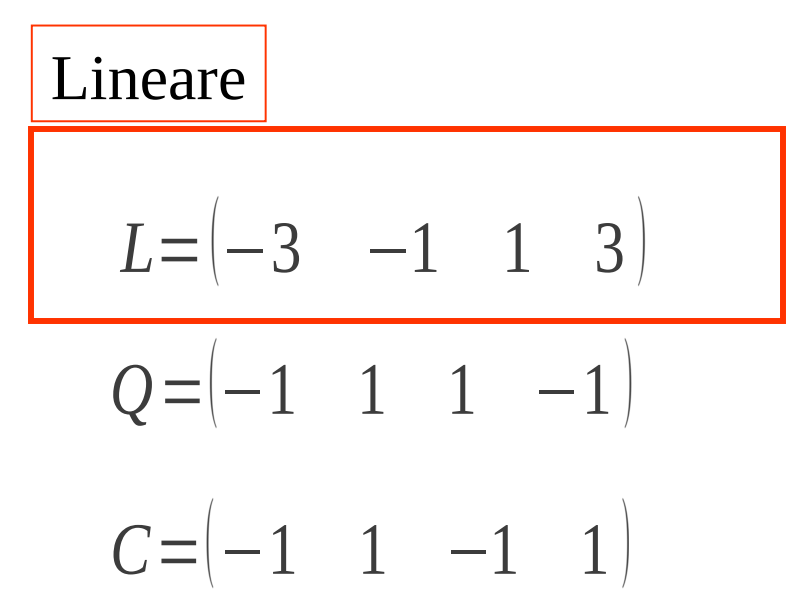

C'è una tendenza nel trend a salire?

Cioè ogni polinomio (contrasto) risponde ad uan domanda: c'è un trend quadratico tra le medie?

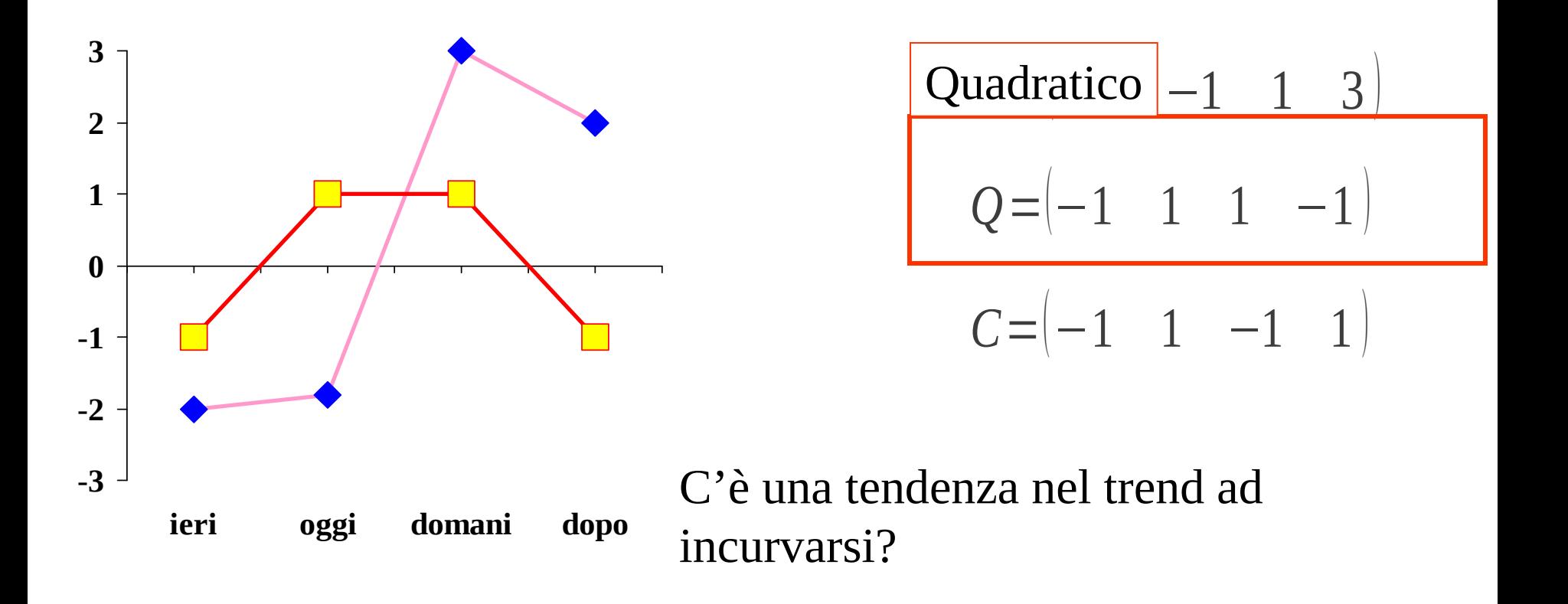

Cioè ogni polinomio (contrasto) risponde ad uan domanda: c'è un trend cubico tra le medie?

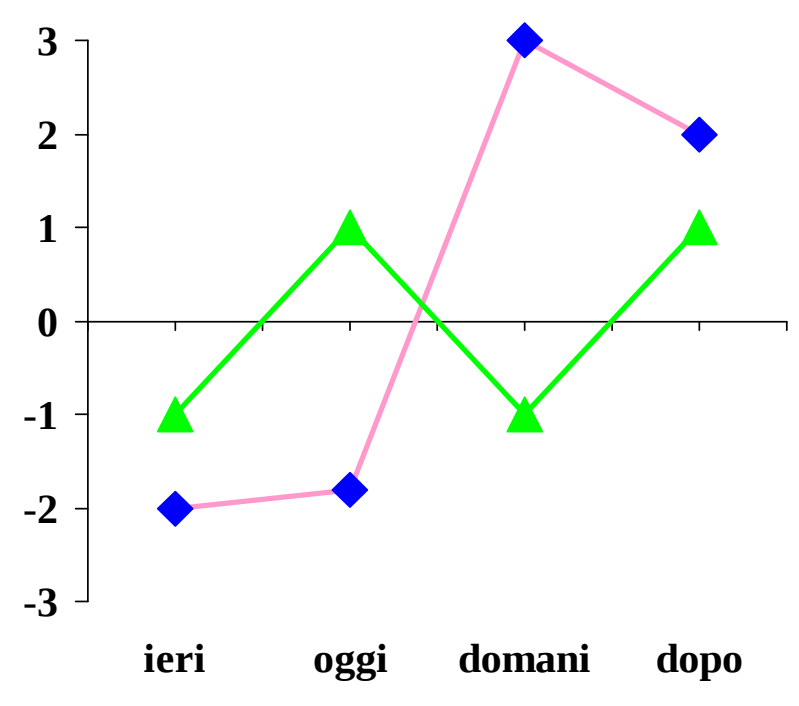

$$
L = \begin{pmatrix} -3 & -1 & 1 & 3 \end{pmatrix}
$$
  
\nCubico  $\begin{pmatrix} 1 & 1 & 1 & -1 \end{pmatrix}$   
\n
$$
C = \begin{pmatrix} -1 & 1 & -1 & 1 \end{pmatrix}
$$

C'è una tendenza nel trend ad incurvarsi in direzioni diverse?

L'insieme dei contrasti spiega (per quanto possibile nei dati) il trend osservato nei dati

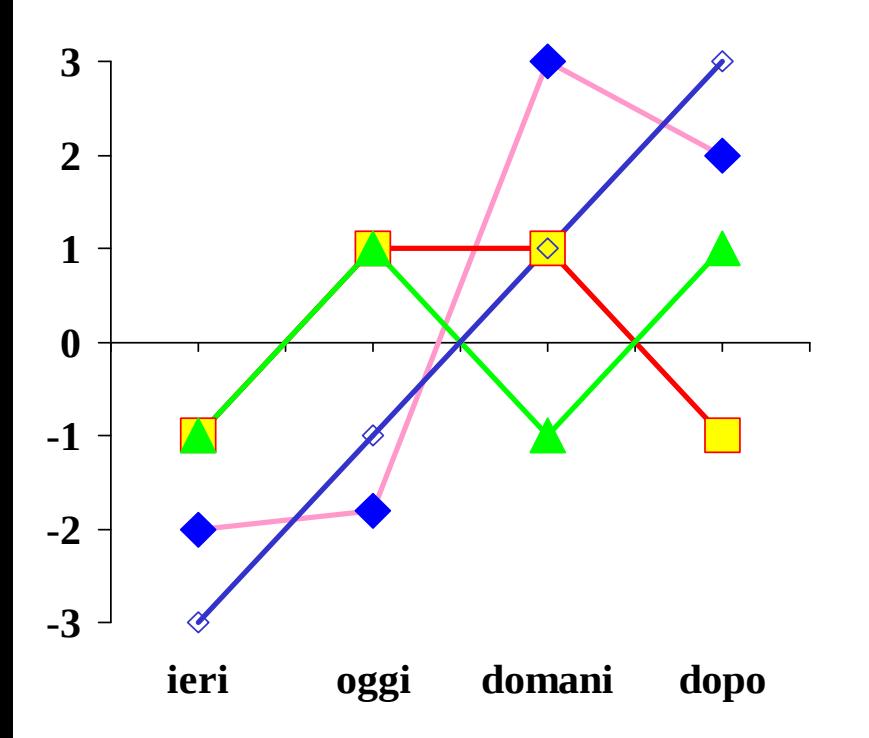

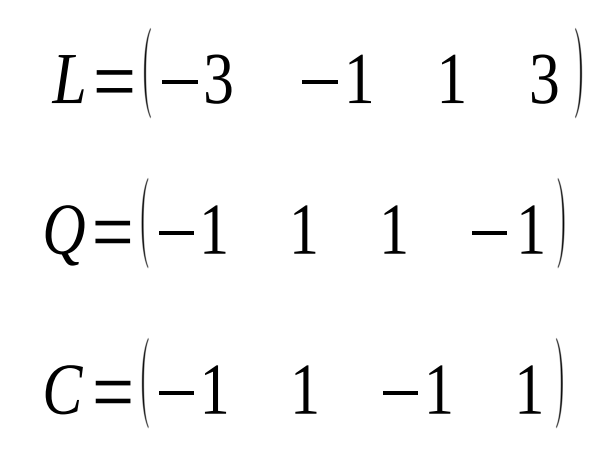

- In SPSS alcuni tipi di contrasti vengono stimati automaticamente dal software, altri dobbiamo specificare noi i coefficienti
- I contrasti dai noi ideati devono essere specificati mediante la sintassi di SPSS

# **Esperimento**

Nel seguente esperimento testiamo l'effetto di un ancoraggio cognitivo sulla stima delle quantità numeriche:

> Domanda 1 a tutti i soggetti: Secondo te, le nazioni africane alle nazioni unite sono più o meno del X %.

O Domanda 2: Quante sono le nazioni africane in percentuale alle nazioni unite Ancora Var. Dipendente

Gruppo 1: ancora 10%. Gruppo 2: ancora 80%, Nussuna ancora Condizione sperimentale Tre gruppi

Ci proponiamo ora di testare delle ipotesi specifiche sui dati "ancoraggio-numerico a tre gruppi"

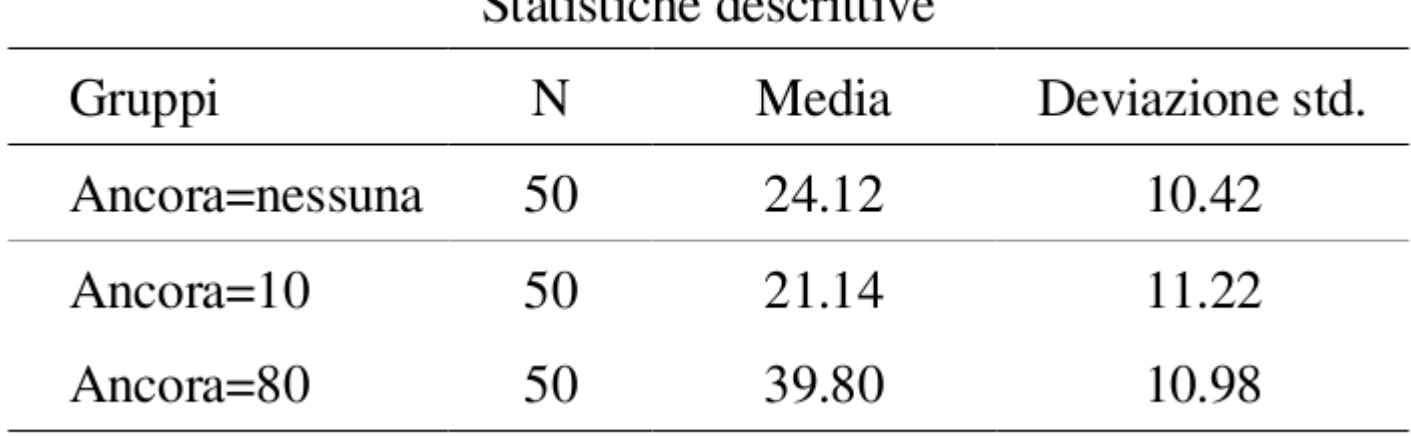

 $$ 

Ci proponiamo ora di testare due ipotesi specifiche sui dati "ancoraggio-numerico a tre gruppi". Per intenderci sui pesi da dare alle medie, consideriamo ancora=10 il primo gruppo, ancora=nessuna il secondo gruppo e ancora=80 il terzo.

$$
H_0: \overline{y}_{10} - \overline{y}_{nes} = 0
$$

$$
H_0:(\overline{y}_{10} + \overline{y}_{nes})/2 = \overline{y}_{80}
$$

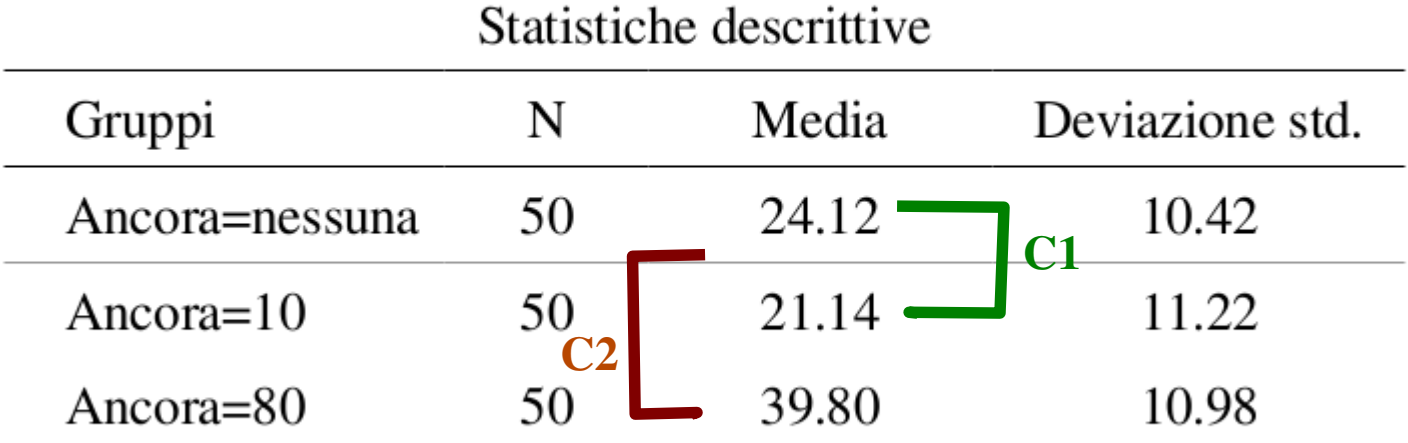

Ci proponiamo ora di testare due ipotesi specifiche sui dati "ancoraggio-numerico a tre gruppi".

$$
H_0: \bar{y}_{10} - \bar{y}_{nes} = 0
$$
  

$$
C_1 = (+1, -1, 0)
$$

$$
\frac{H_0:(\bar{y}_{10} + \bar{y}_{nes})/2 = \bar{y}_{80}}{C_2 = (+1/2, +1/2, -1)}
$$

Statistiche descrittive

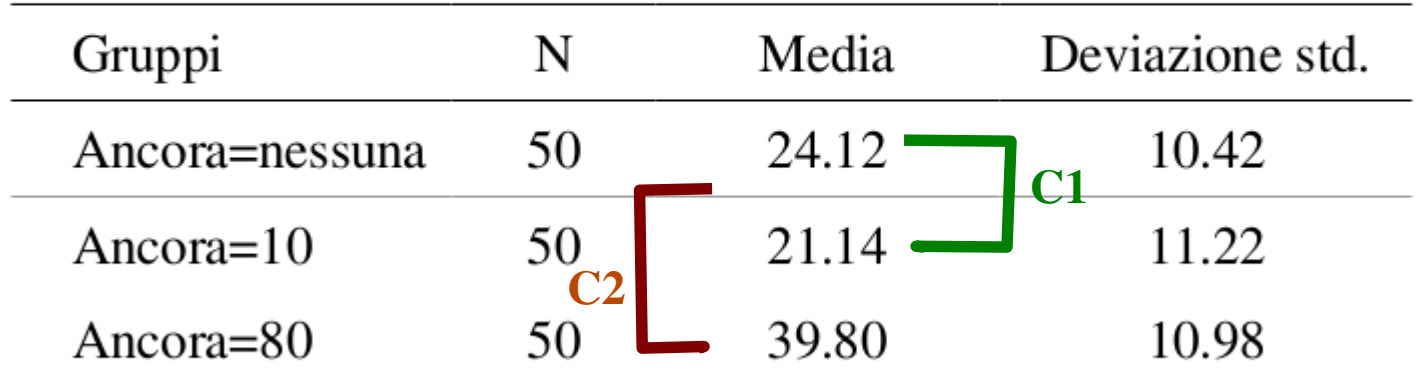

In SPSS lanciamo la ANOVA con "modello lineare generale" e poi facciamo produrre la sintassi

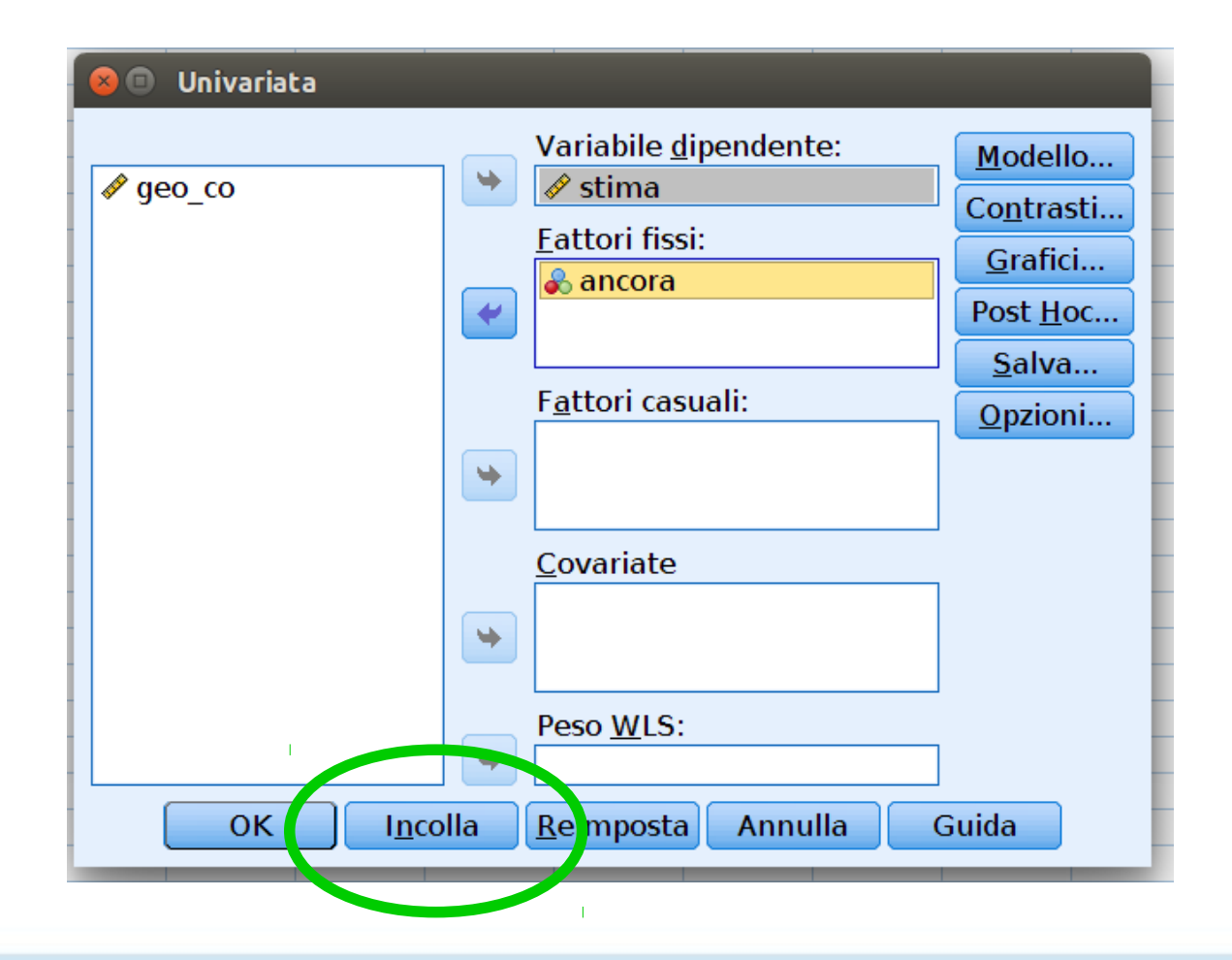

#### E la modifichiamo per far stimare i contrasti che ci interessano

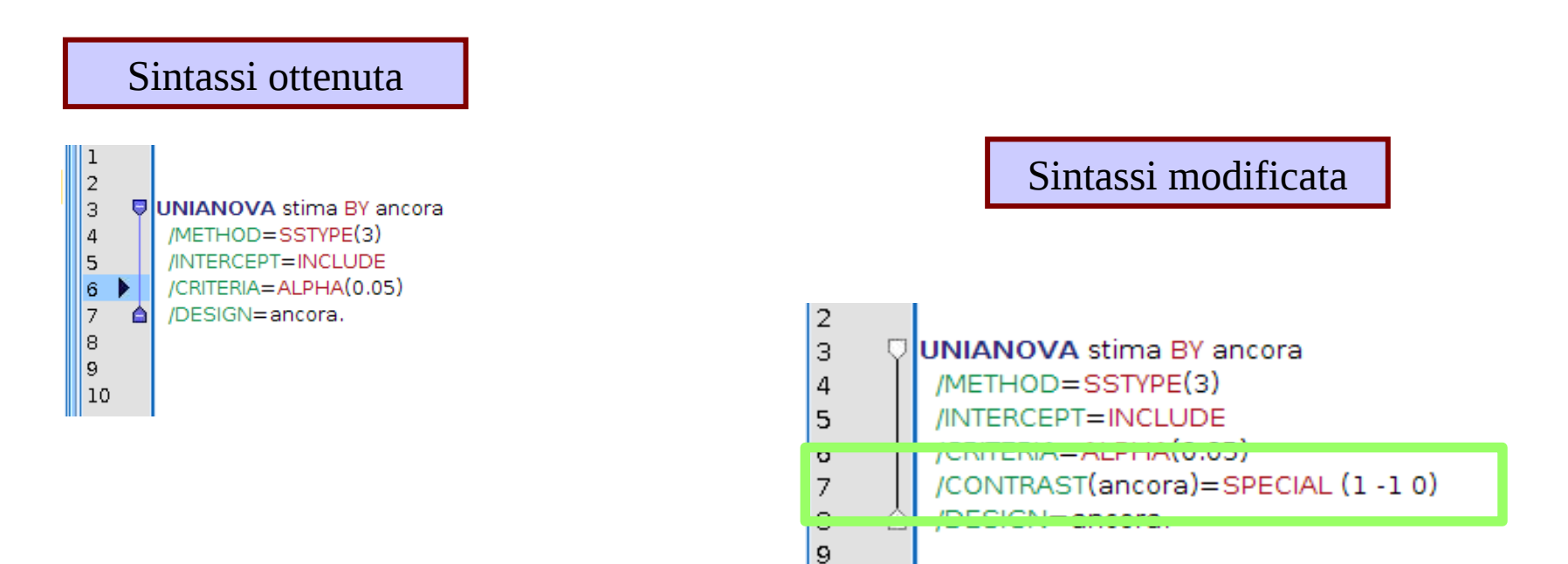

### /CONTRAST(ancora)=SPECIAL (1 -1 0)

10

Var Indipendente **Coefficienti** 

E possiamo aggingere una riga "contrast" per ogni contrasto

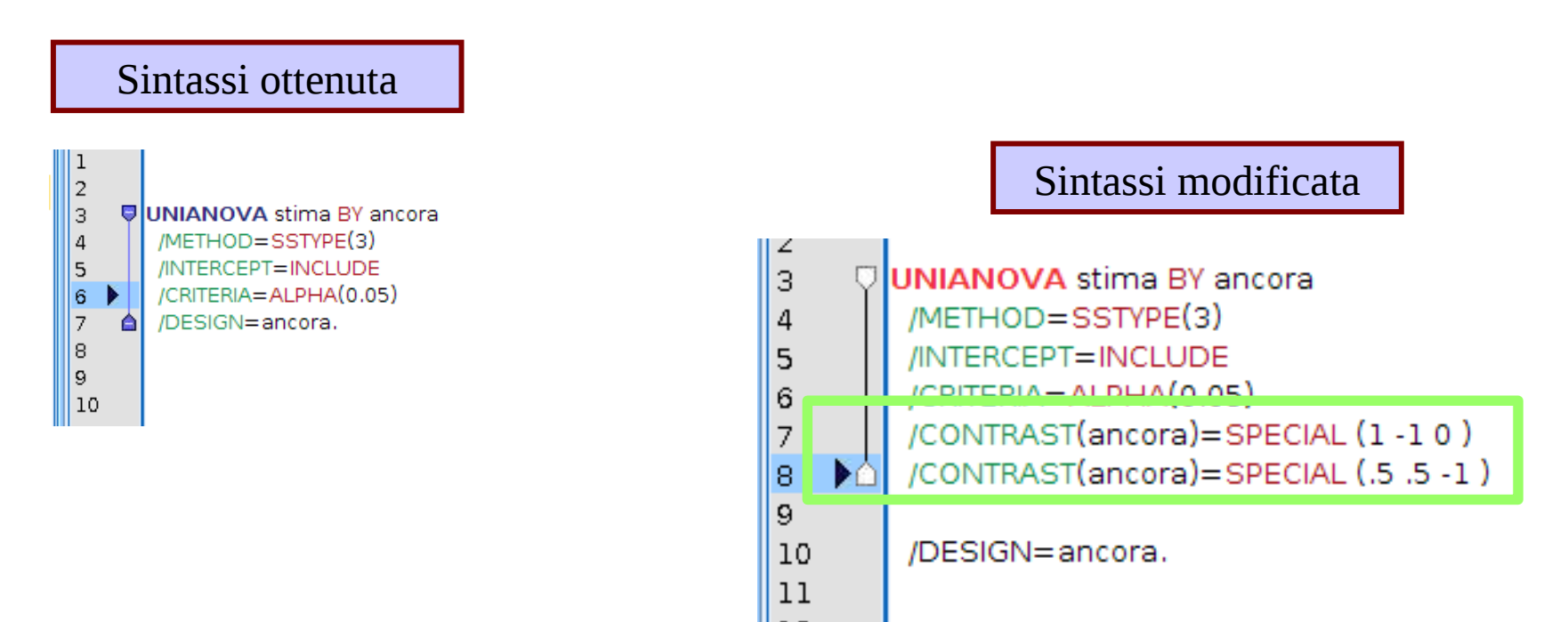

# /CONTRAST(ancora)=SPECIAL (.5 .5 -1) /CONTRAST(ancora)=SPECIAL (1 -1 0)

Var Indipendente **Coefficienti** 

# Risultati

Solita tabella della ANOVA

#### Test di effetti tra soggetti

#### Variabile dipendente: stima

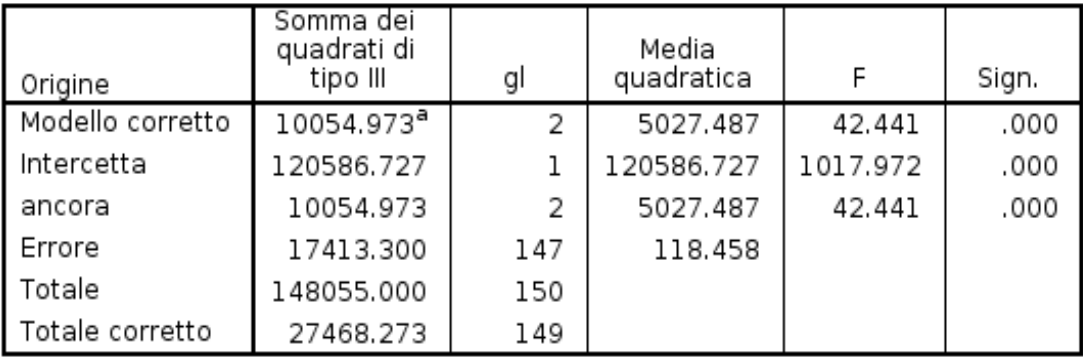

a. R-quadrato = .366 (R-quadrato adattato = .357)

# Risultati

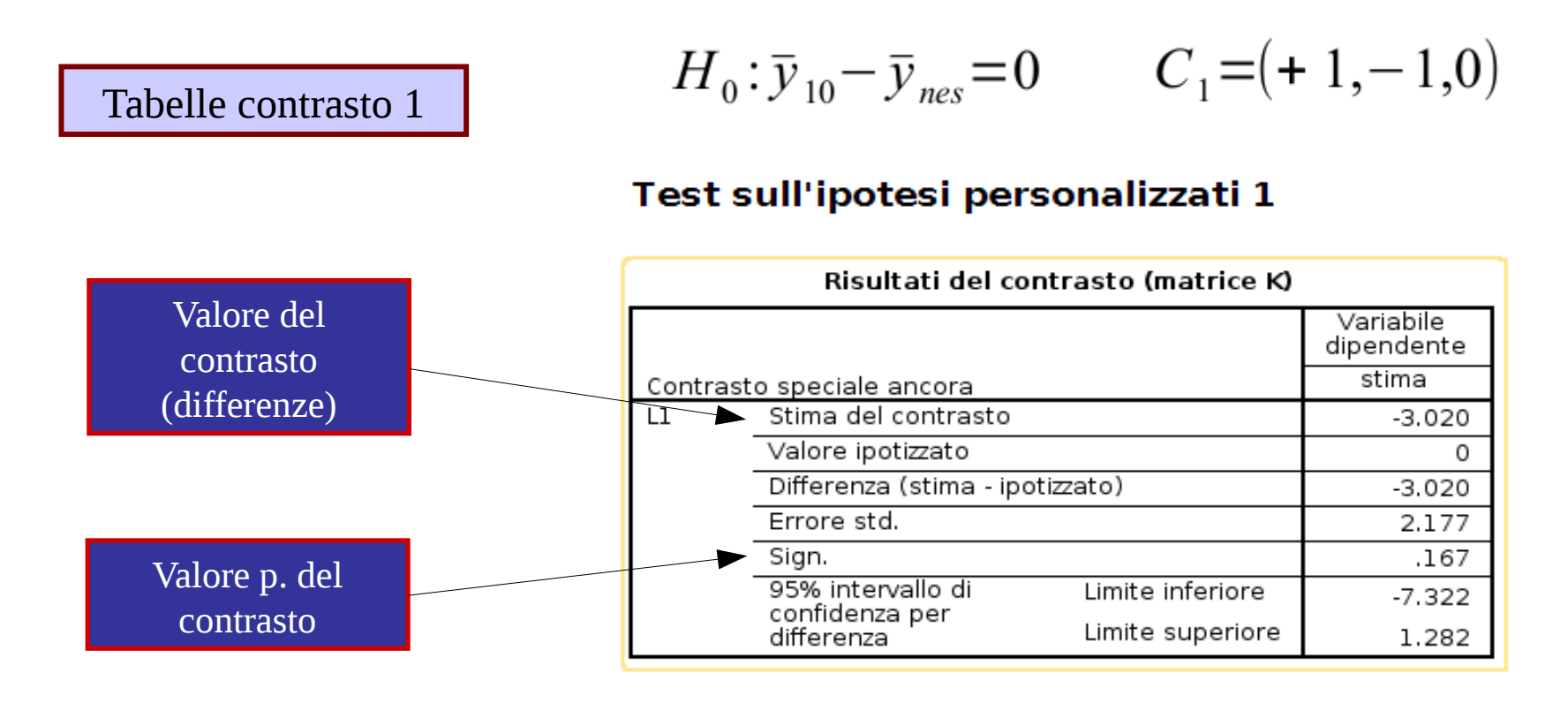

#### Risultati dei test

Variabile dipendente: stima

Tabella F e p.

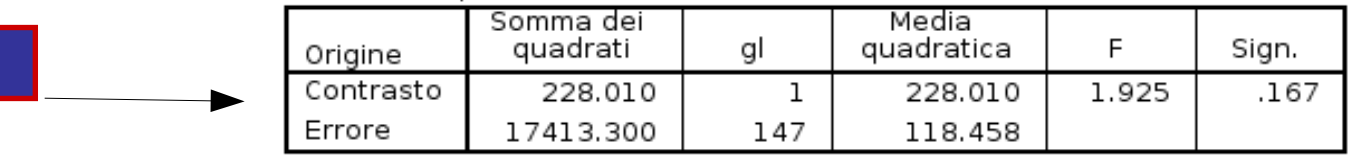

# Risultati

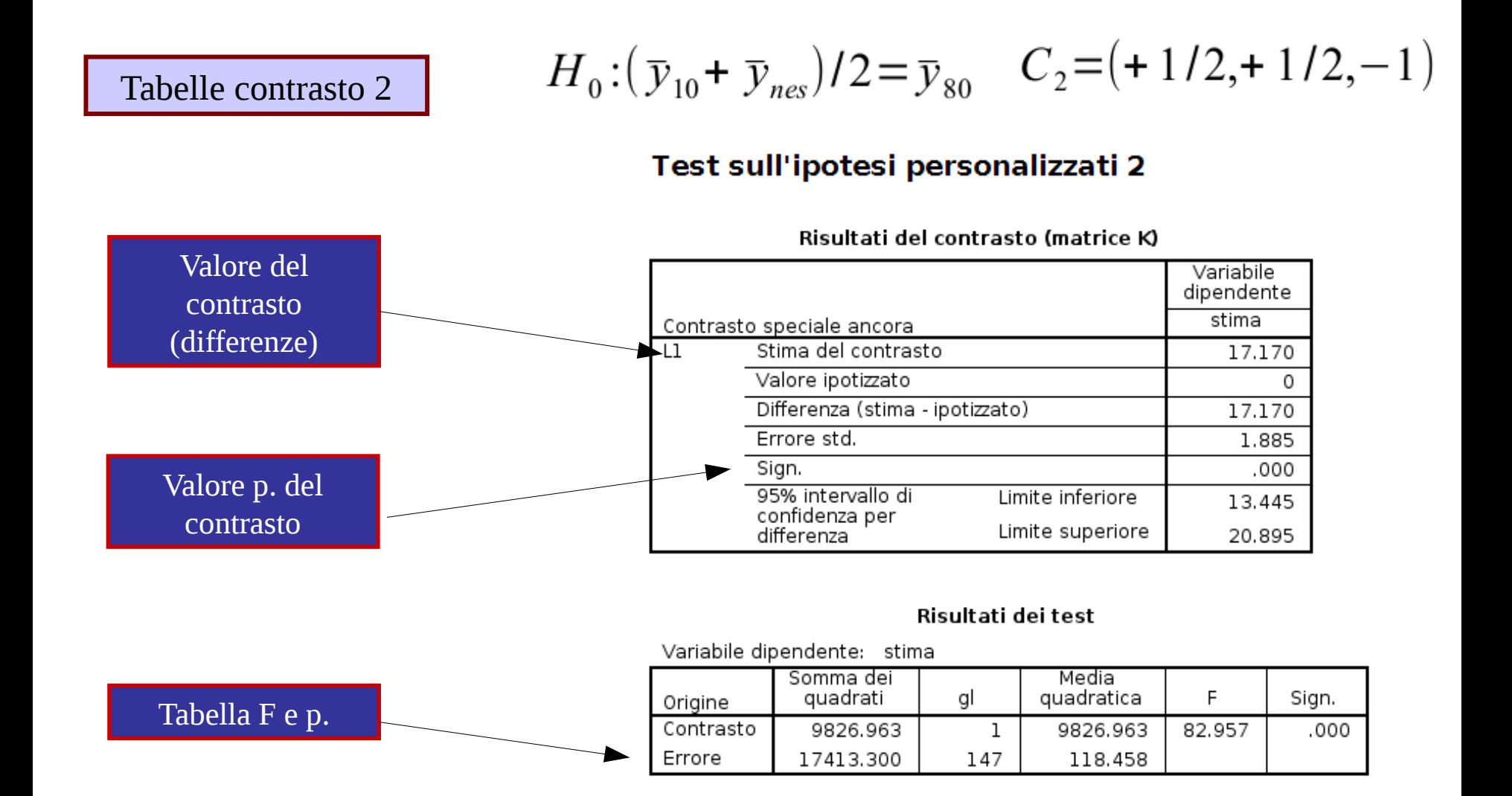

# Effect sizes

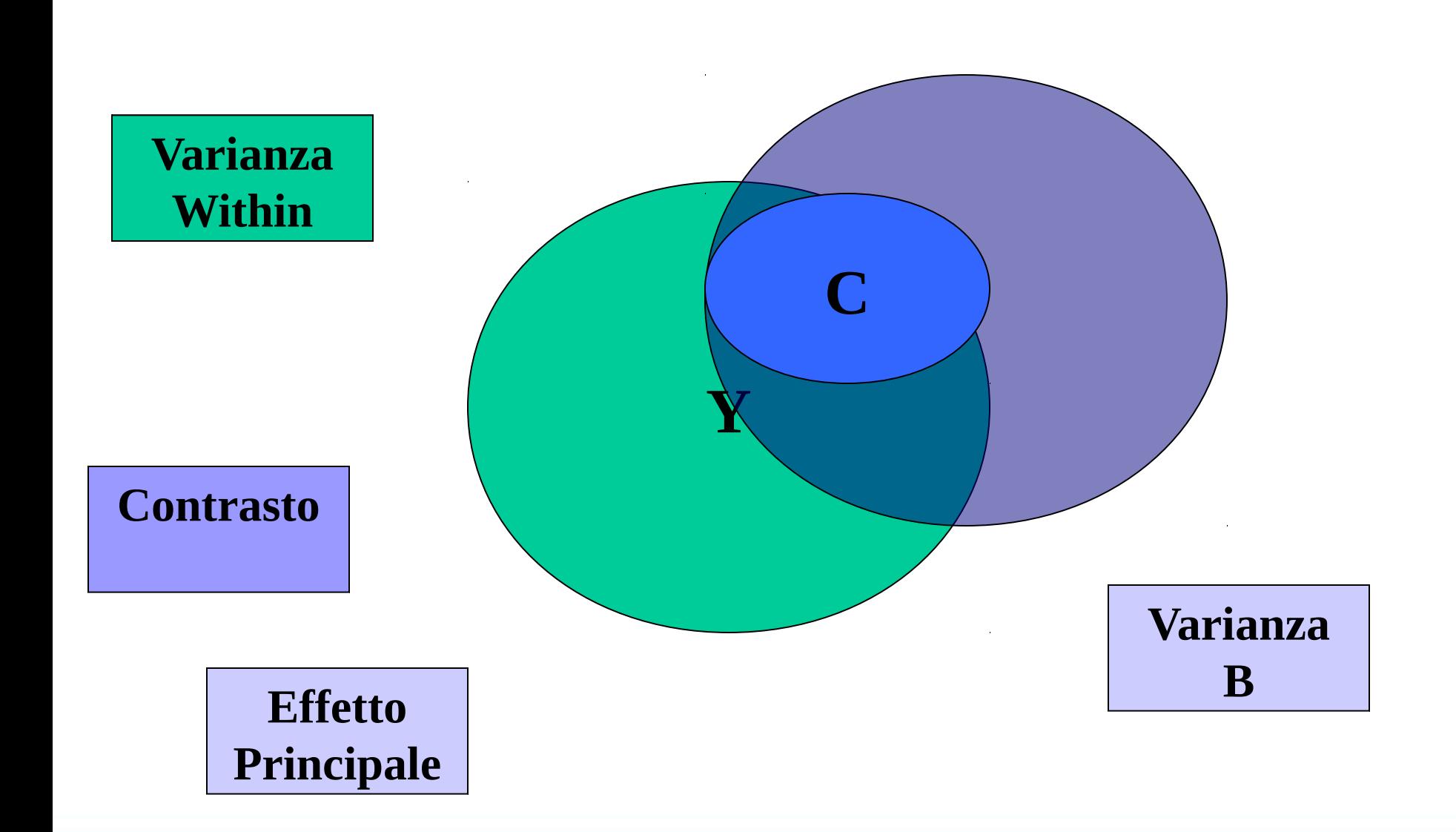

# Eta-quadro

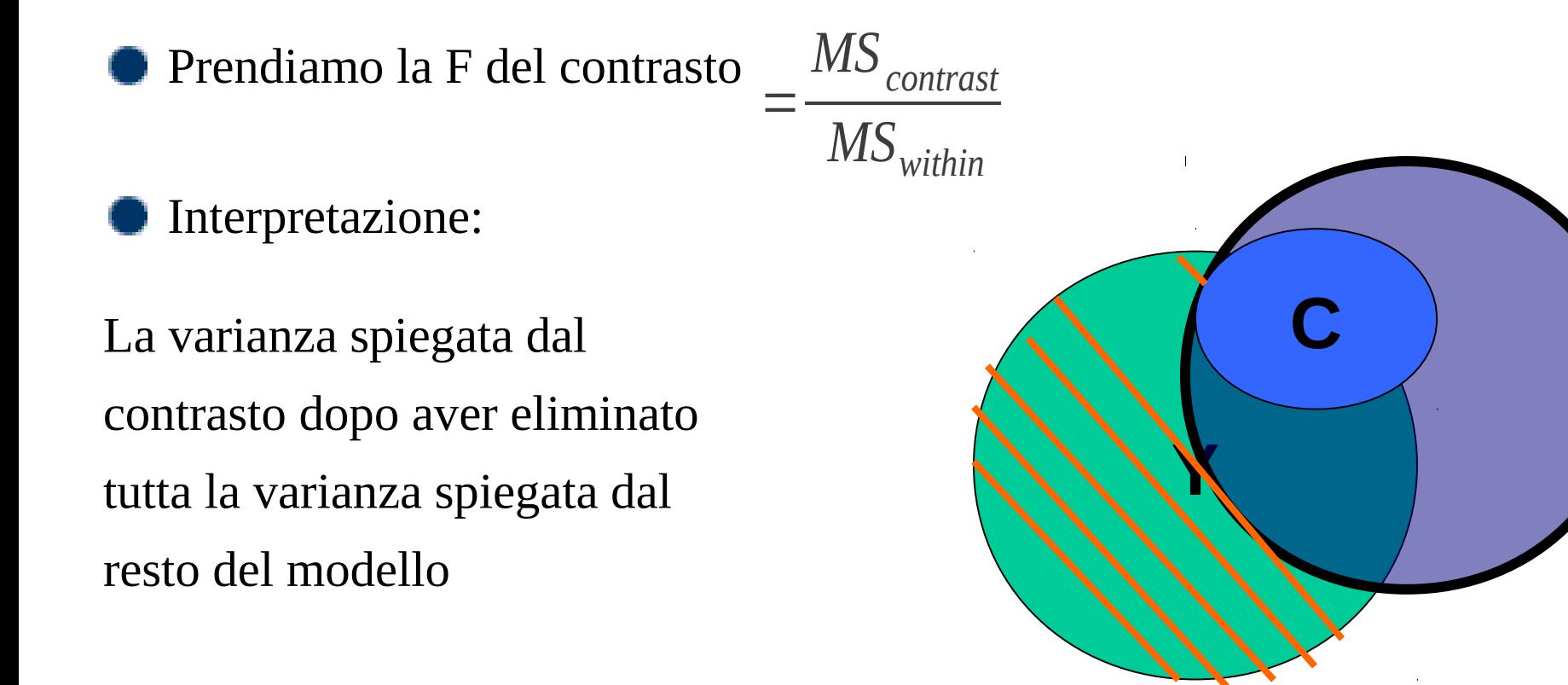

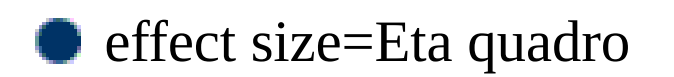

*Fcontrast Fcontrast*+*df within*  $=-pr^2=pr^2$ 

Disegno di ricerca: Abbiamo un esperimento in cui un tre set di parole vengono somministrate ad un campione in sequenza (1 2 3 e 4) sotto nel tempo. Si vuole stabilire se vi sia un peggioramento della performance mnemonica (misurata in proporzione di errori)

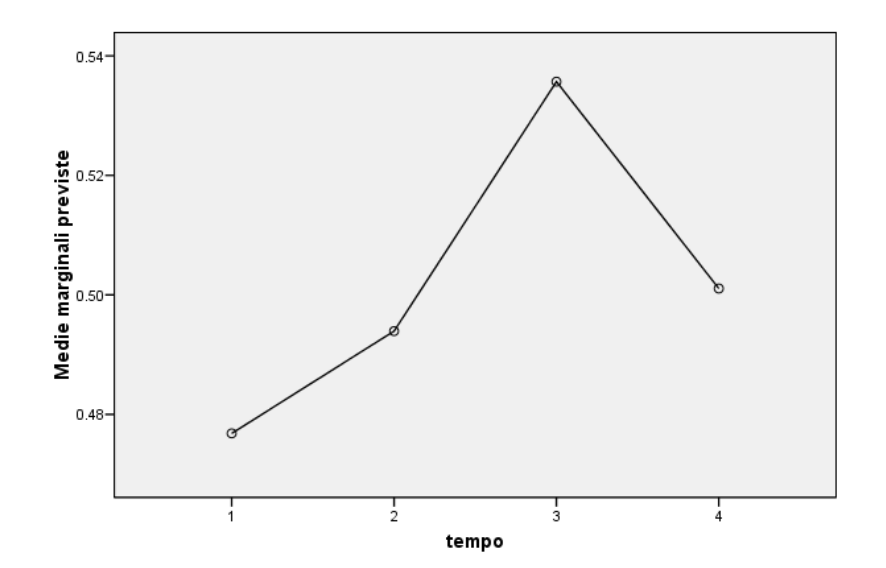

#### Medie marginali previste di MEASURE 1

Risultati: Abbiamo un effetto significativo del fattore tempo, ora vogliamo stabilire la forma dell'andamento delle medie nel tempo

#### Test degli effetti entro soggetti

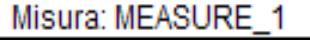

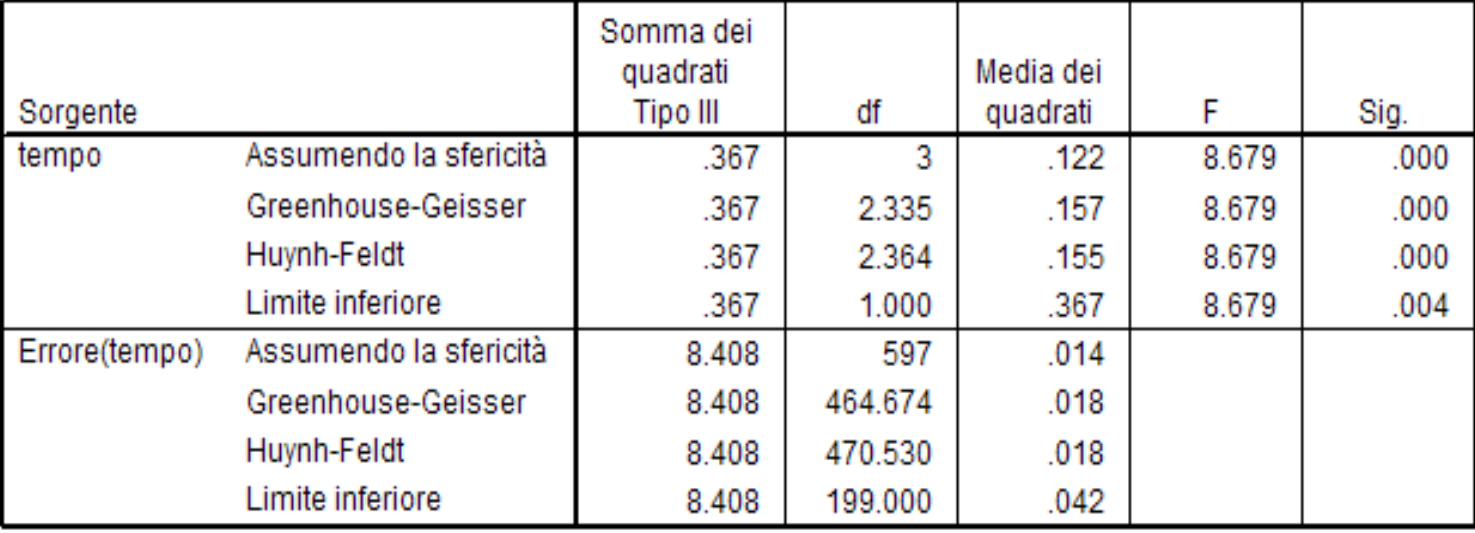

#### SPSS default: SPSS fornisce automaticamente i contrasti polinomiali

#### Test dei contrasti entro soggetti

#### Misura: MEASURE 1

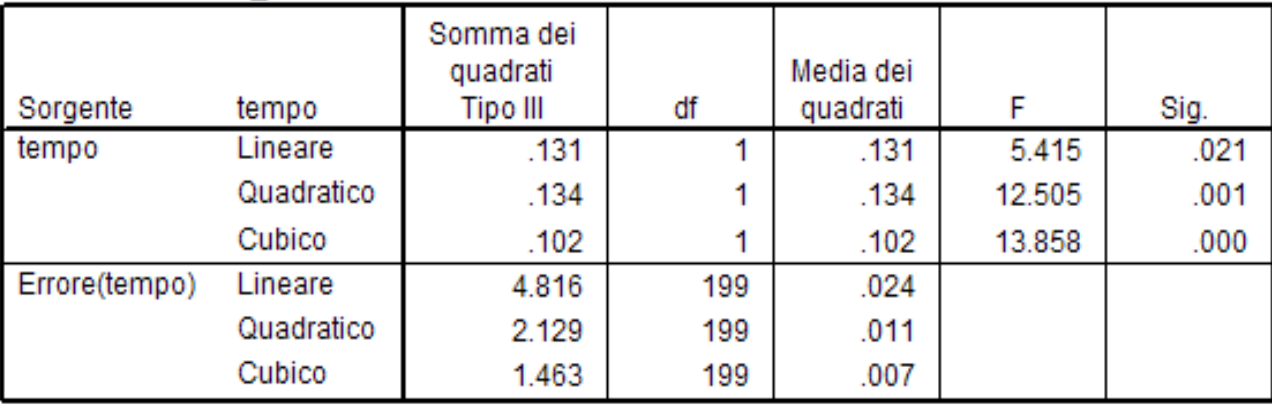

Come li interpretiamo

#### SPSS default: SPSS fornisce automaticamente i contrasti polinomiali

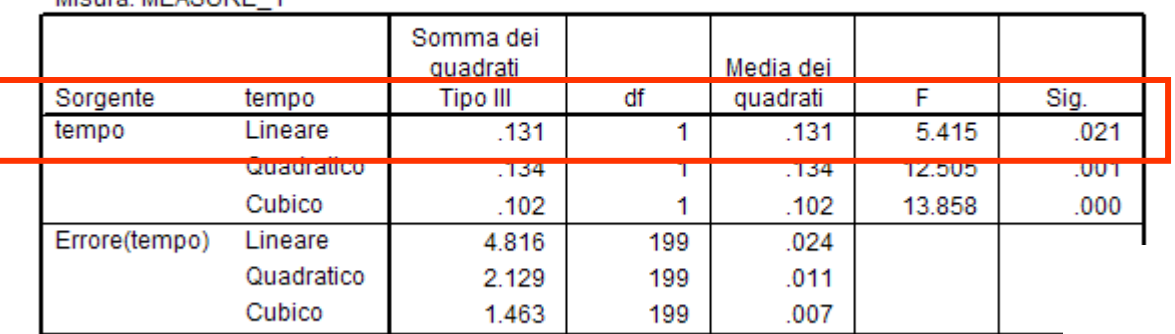

Test dei contrasti entro soggetti

Mierre: MEASHIDE 4

Medie marginali previste di MEASURE\_1

Se il trend lineare è significativo, le medie tendono ad aumentare (diminuire nel tempo)

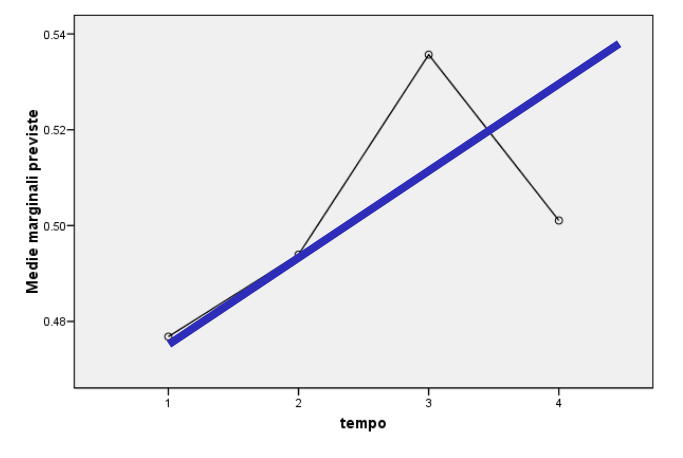

#### SPSS default: SPSS fornisce automaticamente i contrasti polinomiali

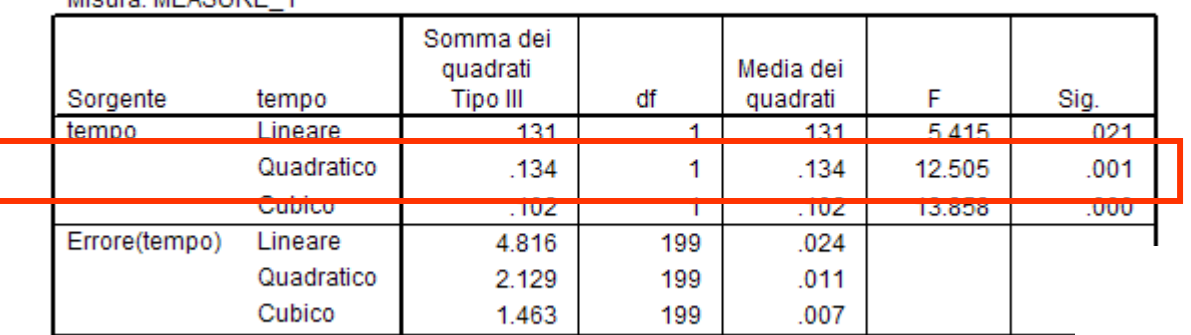

Test dei contrasti entro soggetti

Mieuro: MEAQUDE 4

Medie marginali previste di MEASURE\_1

Se il trend quadratico è significativo, le medie tendono ad aumentare prima e diminuire dopo

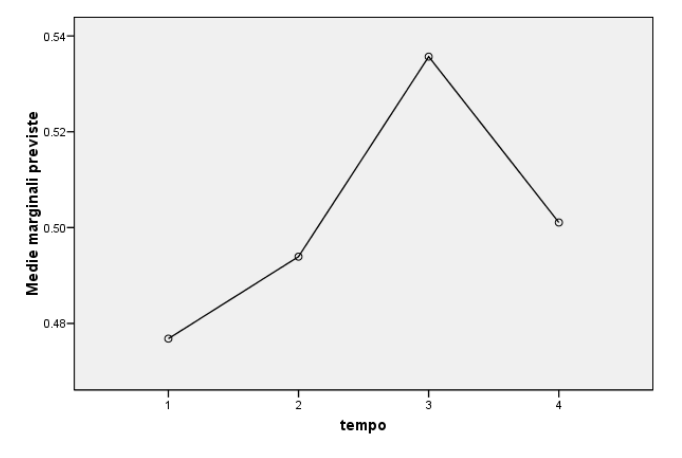

#### SPSS default: SPSS fornisce automaticamente i contrasti polinomiali

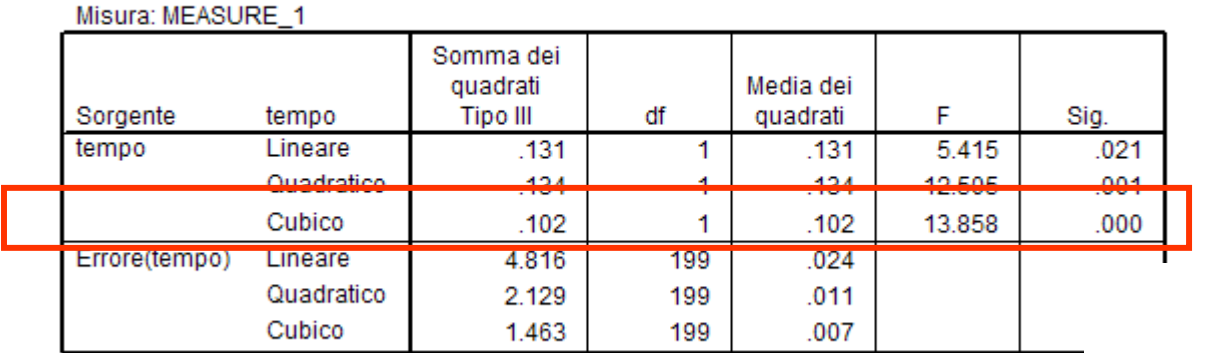

Test dei contrasti entro soggetti

Medie marginali previste di MEASURE\_1

Se il trend cubico è significativo, il grafico delle medie contiene una parte a forma di S

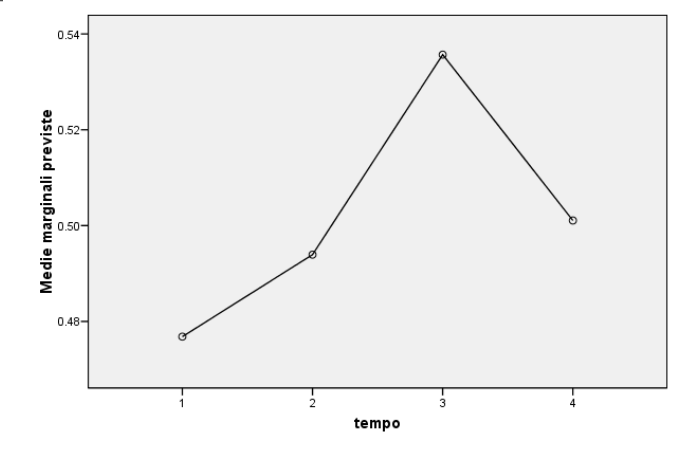

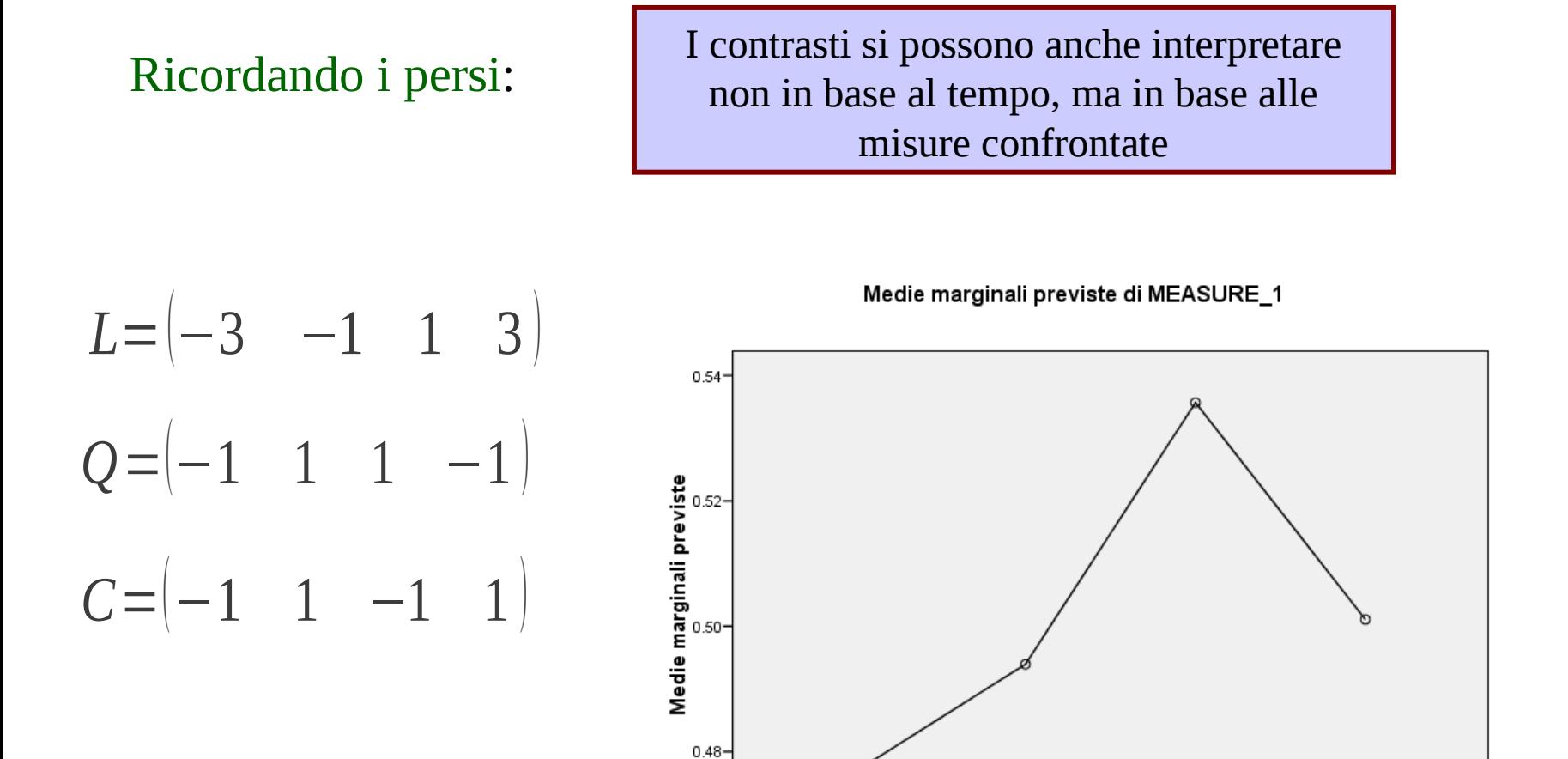

 $\overline{2}$ 

tempo

3

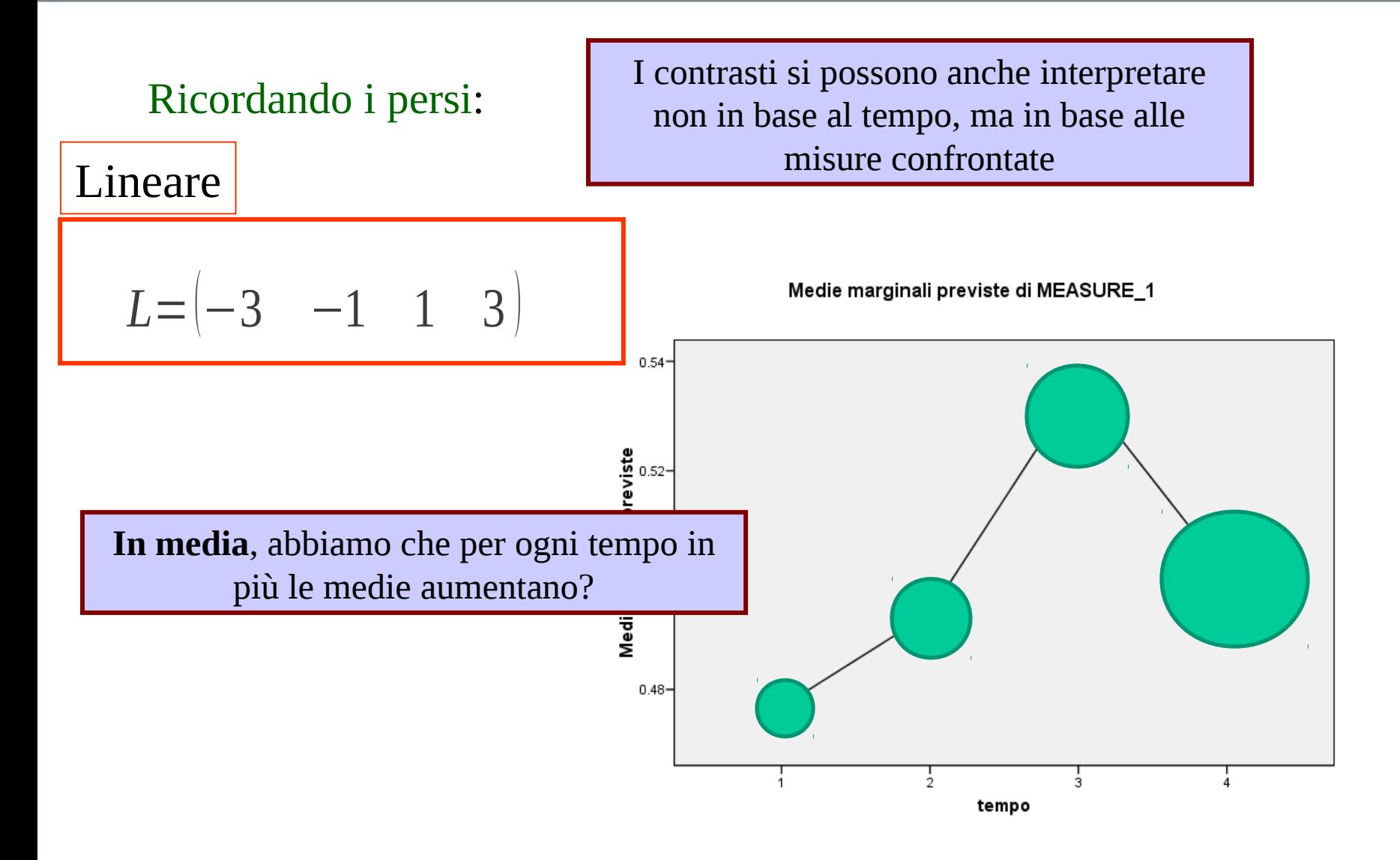

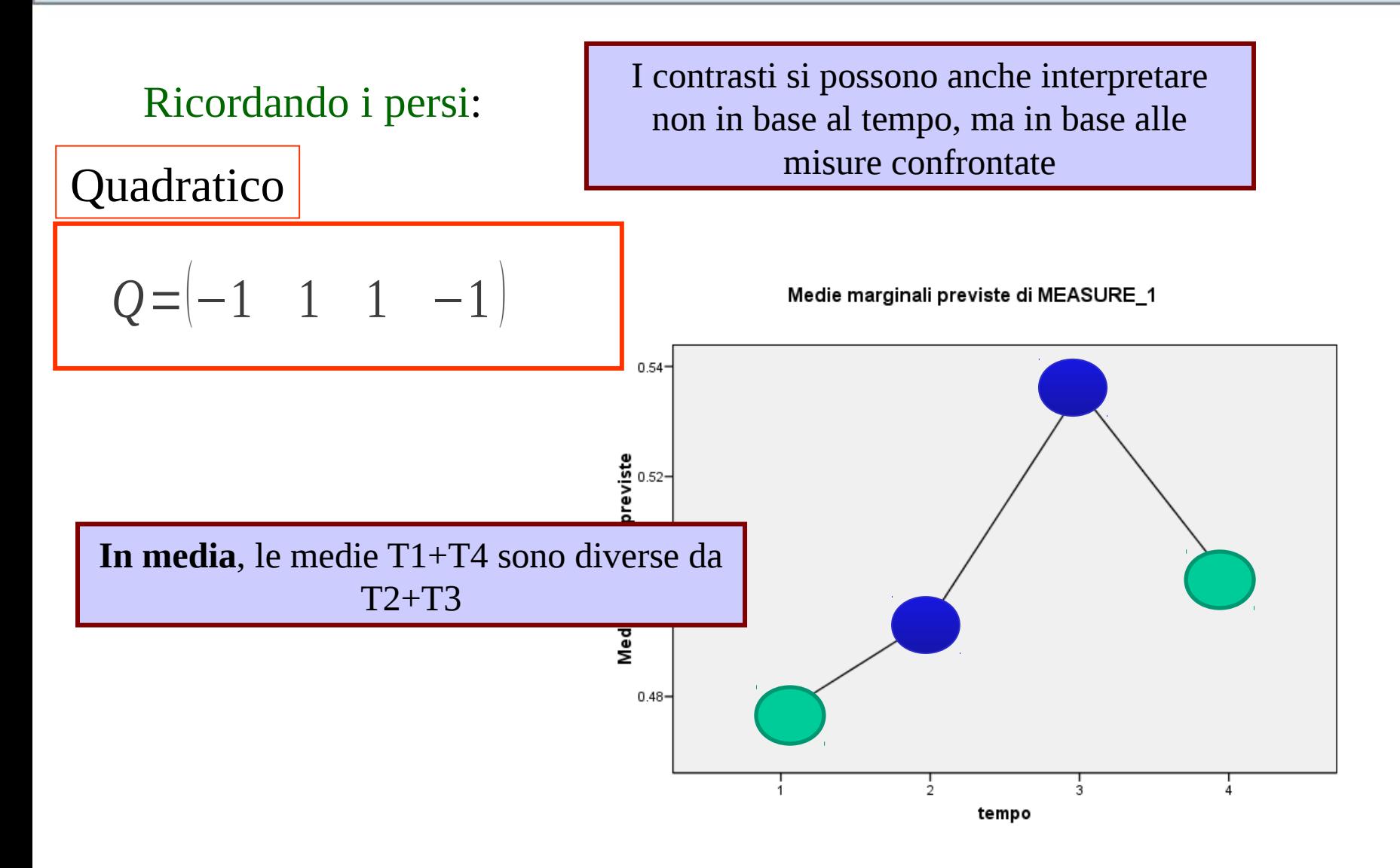

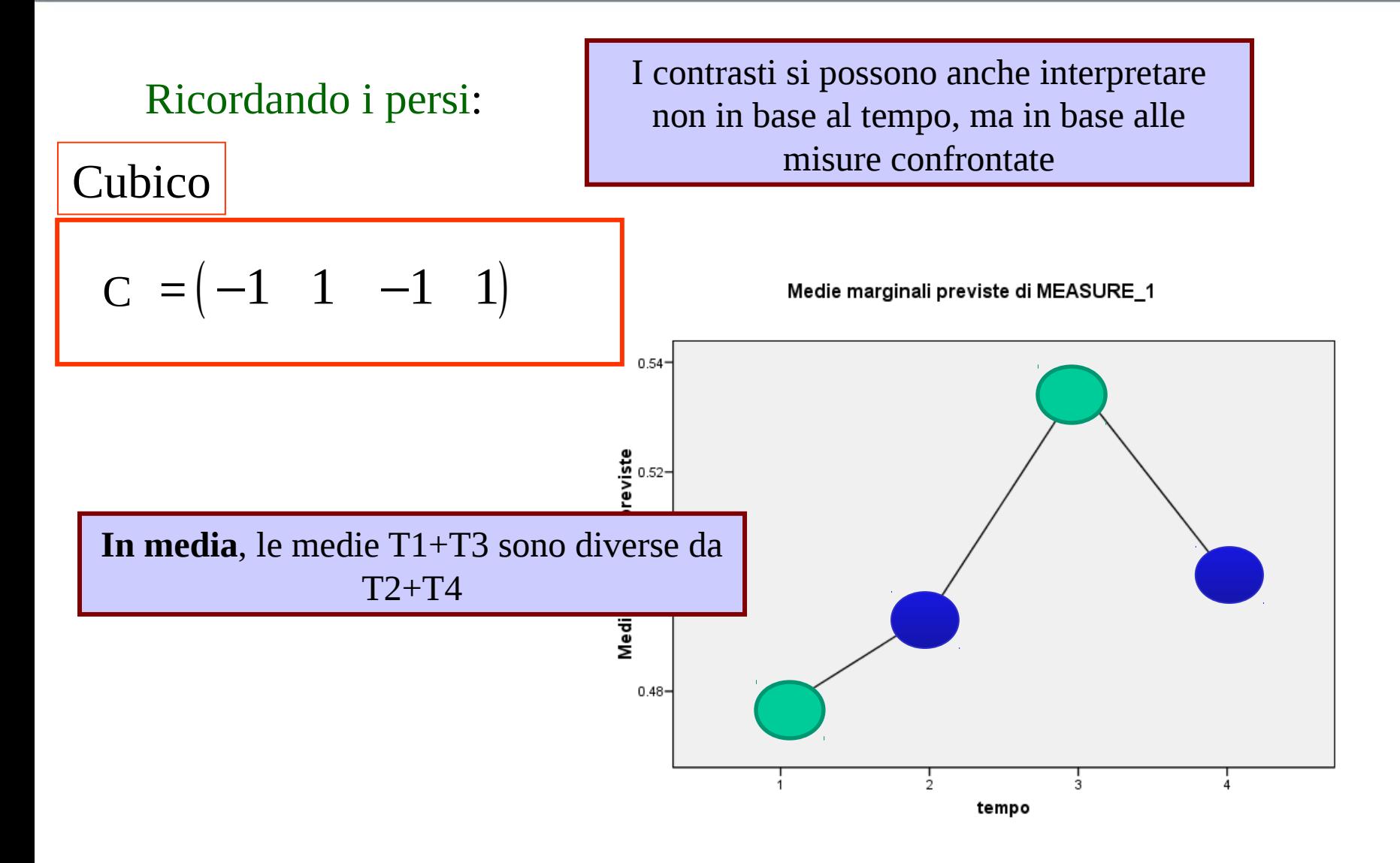

Test post hoc

## Nessuna ipotesi

Ci proponiamo ora di testare tutte le possibili differenze tra gruppi sui dati "ancoraggionumerico a tre gruppi".

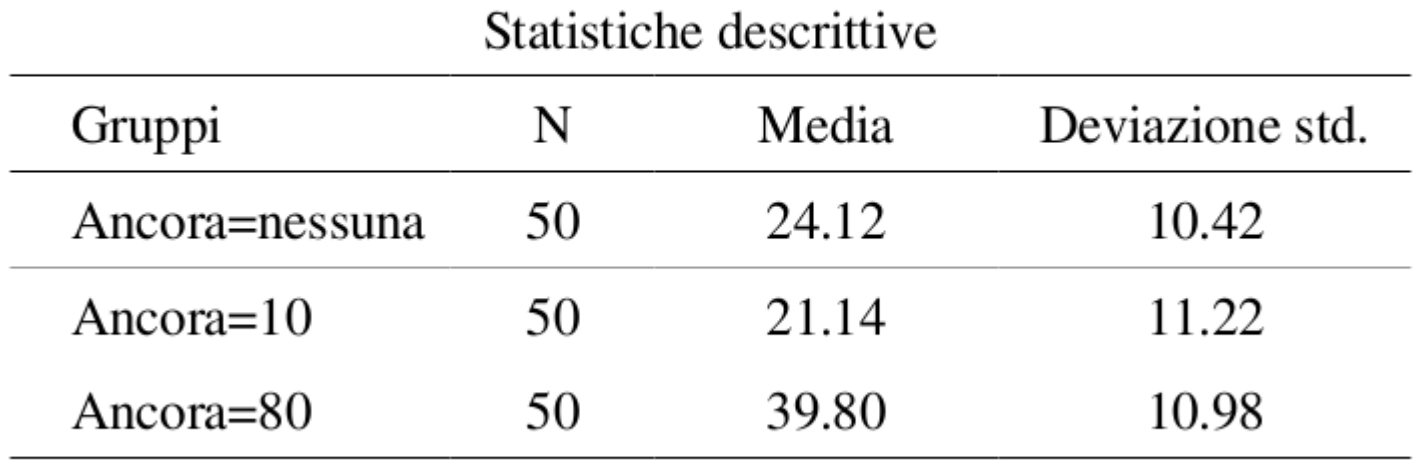

I confronti post-hoc (a posteriori) servono a trovare le differenze tra i gruppi, presi a due a due.

Ipotesi nulla ANOVA  $H_0$ :  $\mu_1 = \mu_2 = \mu_3$  $40 -$ Ipotesi nulle Post-Hoc  $30 H_{01}$ :  $\mu_1$  =  $\mu_2$ H02 Media stima  $20 H_{02}$ :  $\mu_1 = \mu_3$ H01  $10 -$ H03  $H_{03}$ :  $\mu_2 = \mu_3$ ancora

Scriviamo le medie come  $\mu$  (mu) in quanto l'ipotesi riguarda la popolazione

## Post-hoc

#### In SPSS lanciamo la ANOVA con "modello lineare generale" e selezioniamo Post Hoc

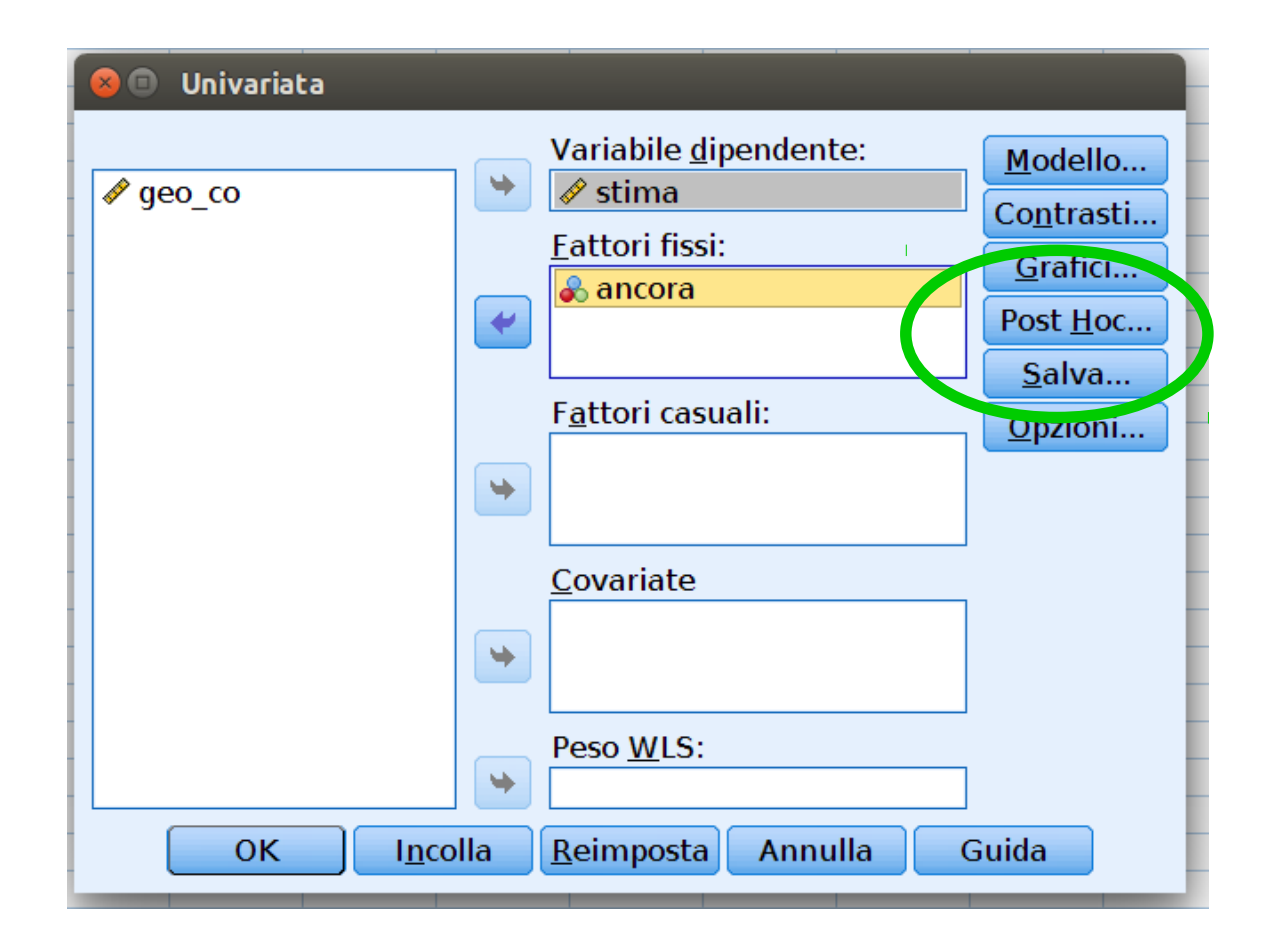

# Confronti Post-Hoc: SPSS

# Esistono decine di confronti post-hoc!!!

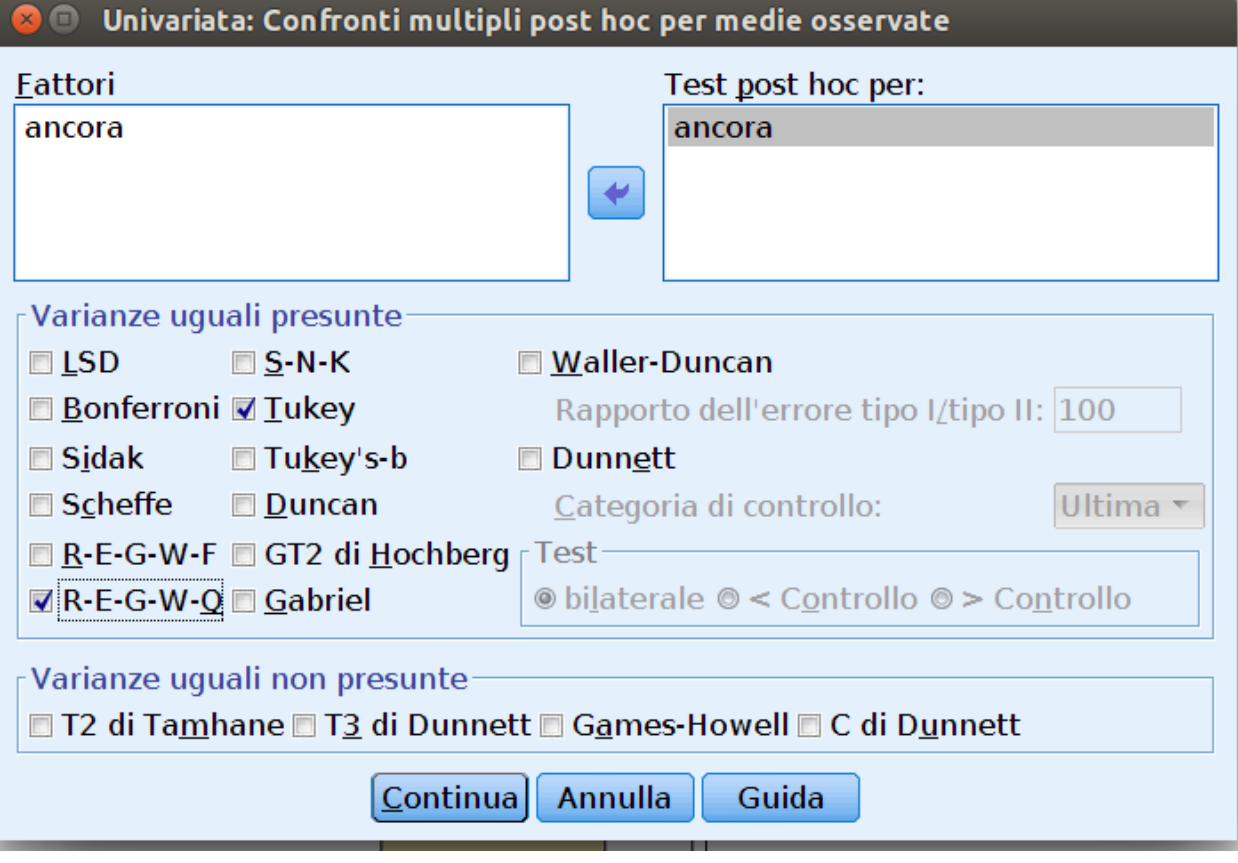

Tutti, in una maniera o in un'altra, cercano di testare le differenze tra le medie a due a due Noi usiamo "Tukey" e "REGWG"

Finestra Post-Hoc

## Post-Hoc: Output

### Tabella post hoc

#### Confronti multipli

Variabile dipendente: stima

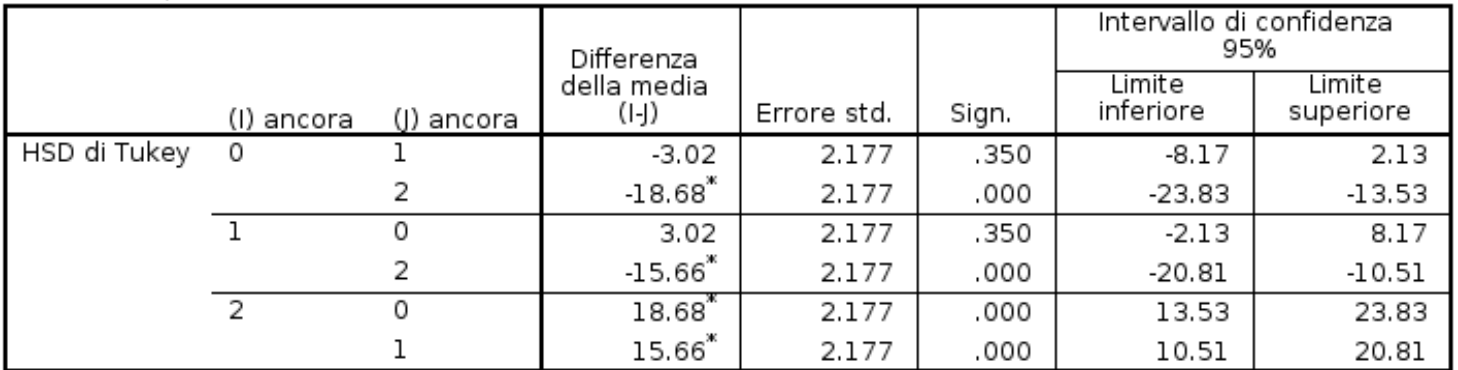

Si basa sulle medie osservate.

#### Interpretiamo la significatività dei confronti

# Confronti Post-Hoc: Confronti multipli

Nei confronti multipli ogni gruppo è testato per le differenze con

ogni altro

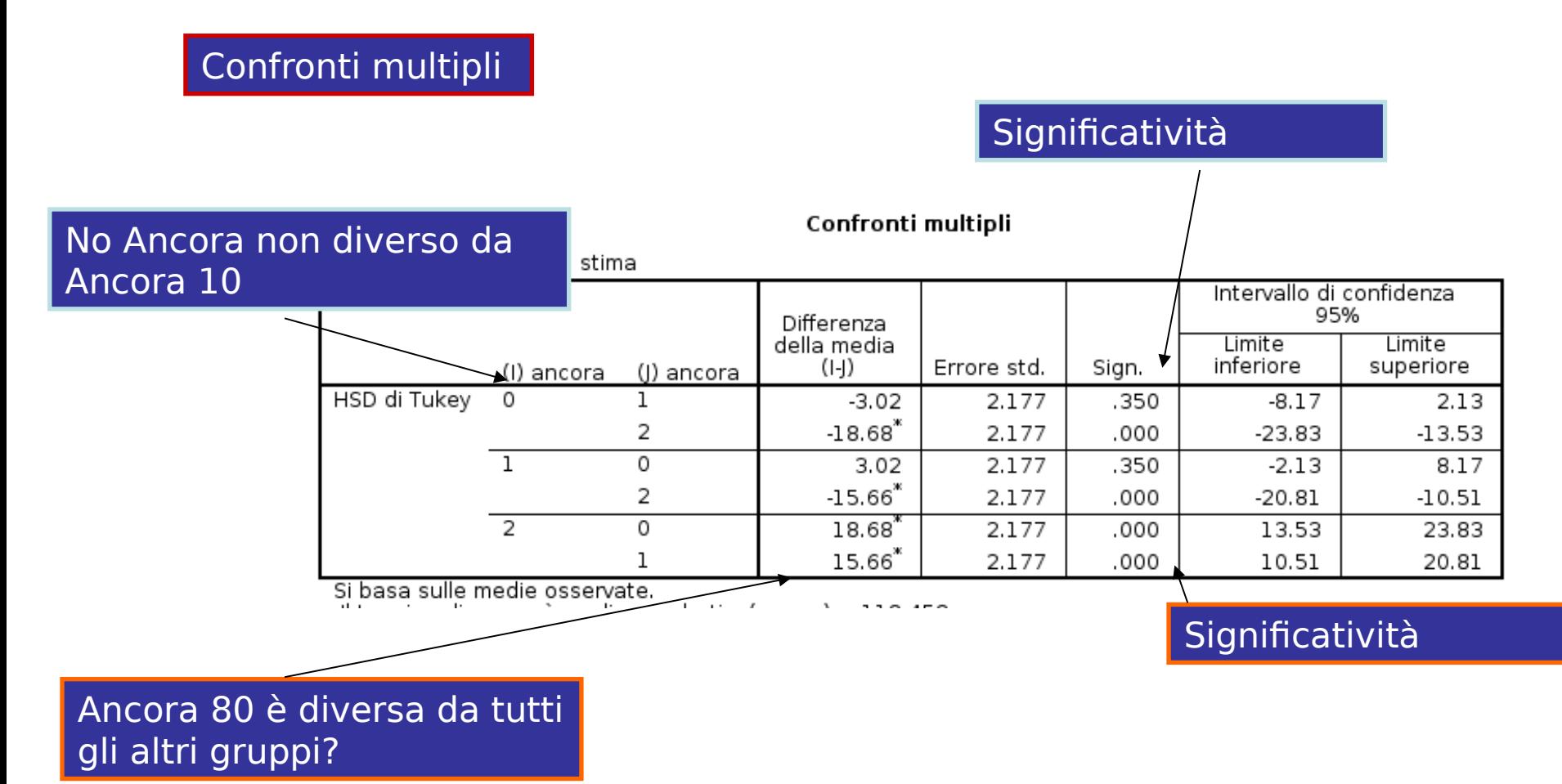

- In generale, non siamo interessati ai calcoli specifici di ogni confronto post-hoc.
- In pratica ci basta capire come interpretarli
- Vogliamo ora capire perchè non possiamo semplicemente fare tutti i confronti usando dei semplici t-test

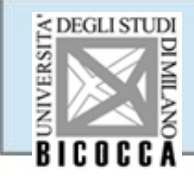

Ricordiamo che quando facciamo un test inferenziale stimiamo la probabilità di commettere un errore rifiutando l'ipotesi nulla quando è vera

## VALORE-P

Il valore **p** indica il rischio che noi prendiamo quando

affermiamo che l'ipotesi nulla è falsa

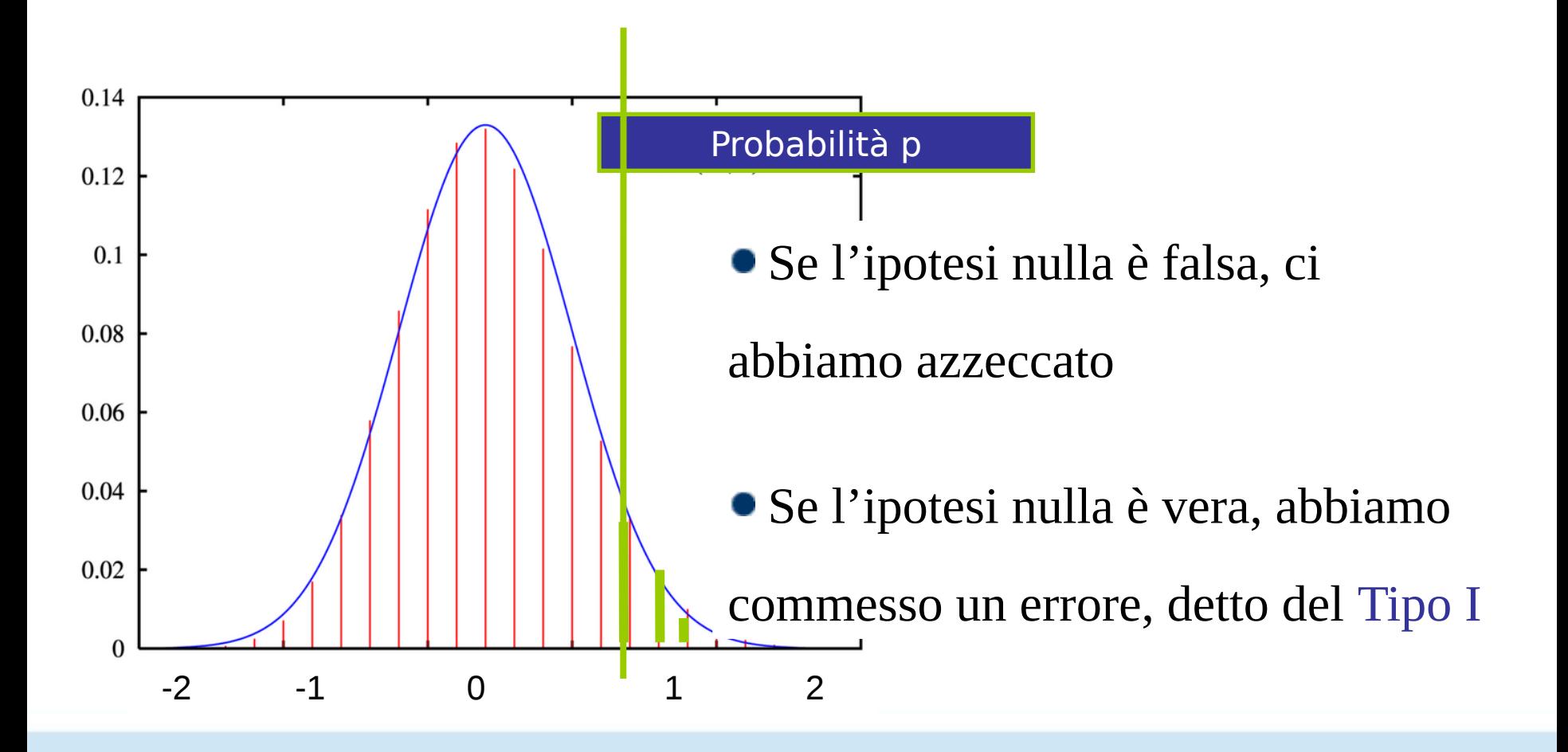

Se l'ipotesi nulla è vera (non ci sono realmente delle differenze) e rifiutiamo l'ipotesi nulla ogni volta che p<.05 (*alpha critico*), alla lunga commettiamo il 5% di errore

■ Il 5% va bene, di più no!

Ciò è equivalente alla situazione in cui compriamo un biglietto di una lotteria in cui ci sono 20 numeri in totale. Un numero su 20 esce, ogni biglietto ha un numero. Abbiamo il 5% di probabilità di essere estratti e 95% di non essere estratti

Se il biglietto è estratto, le nostre conclusioni sono sbagliate!

Cosa succede se partecipiamo a due estrazioni

La probabilità di essere estratto aumenta! Più estrazioni si fanno, più aumenta la probabilità di essere estratti

Cioè, anche se il biglietto ha il 5% di chance di essere estratto in una estrazione, facendo varie estrazioni la probabilità di essere estratto aumenterà

In maniera equivalente, più test facciamo, più aumenta la probabilità di rifiutare l'ipotesi nulla anche se essa è vera

Cioè aumenta la probabilità di sbagliare.

A seconda di quanti test facciamo, la probabilità di ottenere

## almeno una differenza significativa per caso

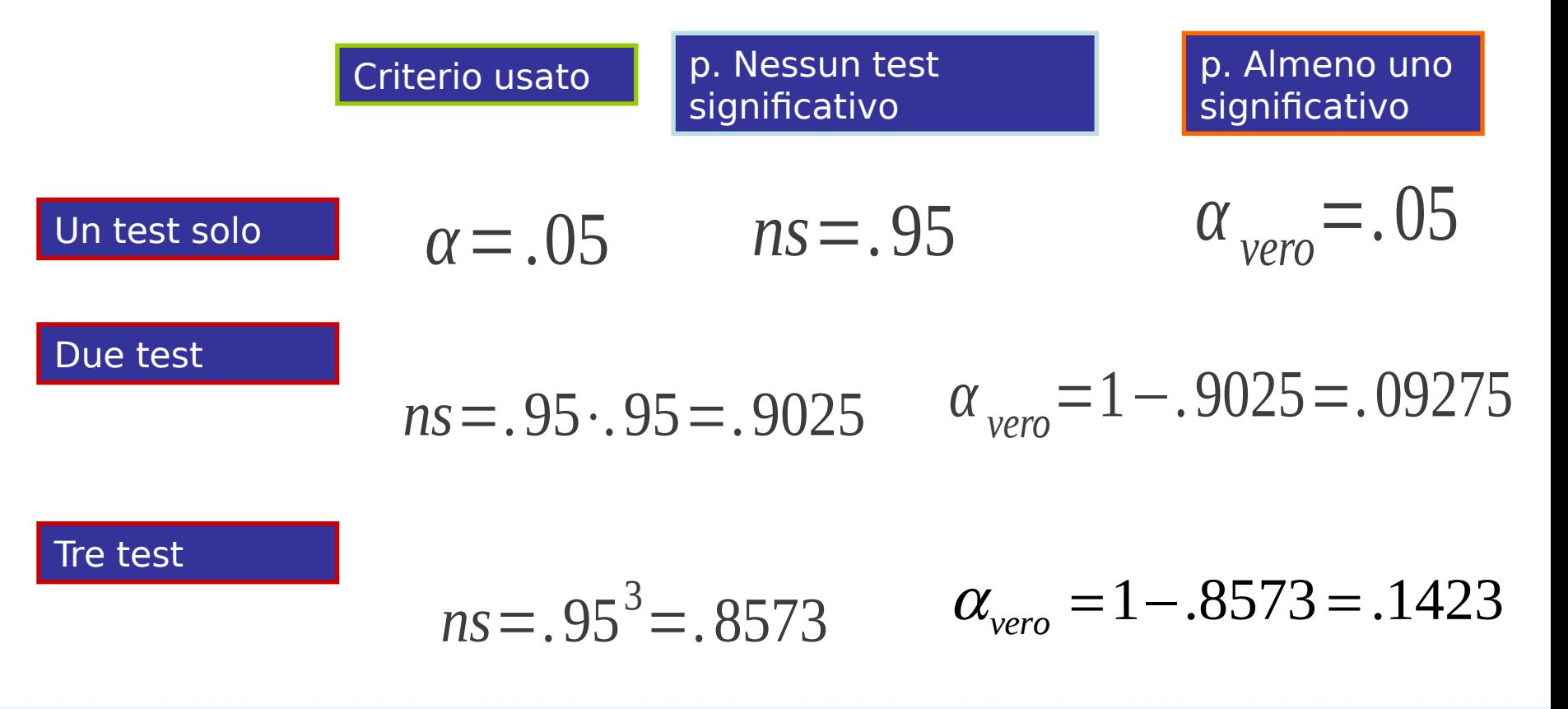

# Test multipli

In generale, facendo K test, se rifiutiamo l'ipotesi nulla per

p<.05, il nostro errore diventa sempre maggiore e maggiore di 0.05

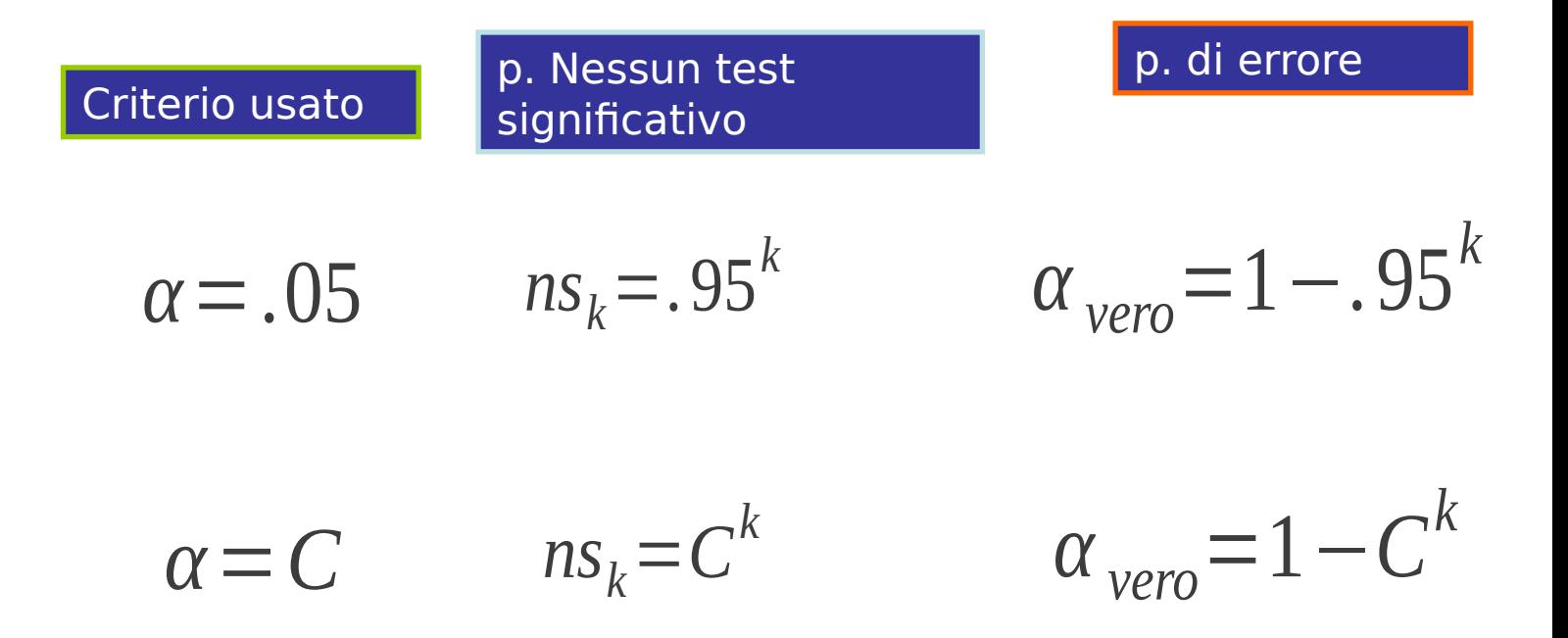

p. di errore

In generale, i vari confronti post-hoc cercano di calcolare le probabilità associate ai vari confronti in modo tale che

$$
\alpha_{\text{vero}} = 1 - C^k \Rightarrow 0.05 = \alpha
$$

Cioè cercando di fissare la probabilità di ottenere almeno un test significativo quando la differenze sono 0, uguale a quella di come se facessimo un test solo

In pratica, i vari test post-hoc usano vari espedienti per controllare questa probabilità ai valori corretti

DISUGUAGLIANZA DI BONFERRONI:

Dati *c* confronti *post hoc,* probabilità che almeno uno sia significativo per caso  $\leq c * \alpha_c$ dove  $\alpha_c$  è il valore che adotto per decidere se il singolo confronto è significativo.

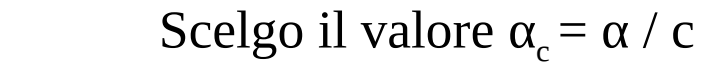

*Esempio*: se il nr di confronti totale è 6 e voglio che il valore complessivo  $\alpha$  = .05, per ciascun confronto giudico la differenza come significativa solo se p  $<$  (.05 /6), ossia se p  $<$  .0083.

**= criterio di Bonferroni**

Quando facciamo dei confronti multipli non pianificati dobbiamo usare una correzione

Usiamo Tuckey or REGWQ sui nostri dati

Se abbiamo dei test ma non abbiamo i dati (analisi pubblicate da altri) possiamo sempre usare il criterio Bonferroni in quanto si applica sul criterio di significatività

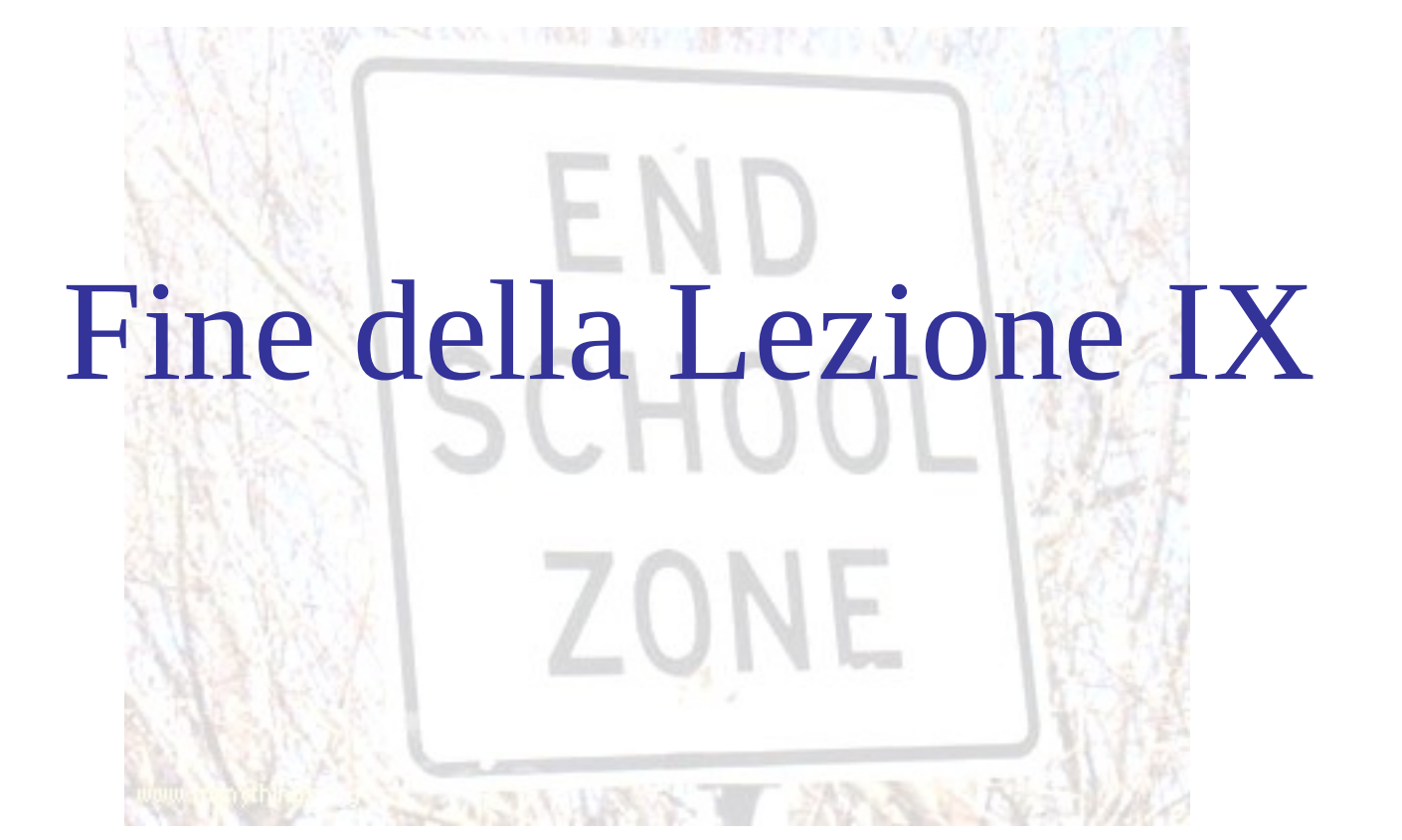